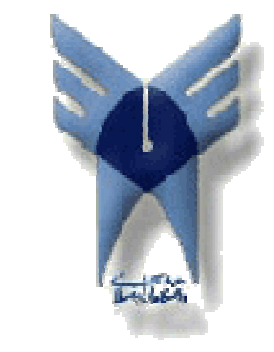

دانشگاه آزاد اسلامی واحد شوشتر

لرافک کایپوتری

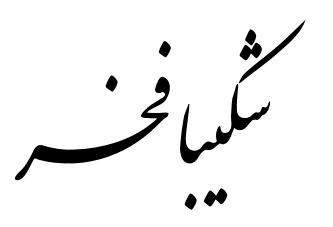

# **فصل اول فصل اول**

**مقدمه**

 **مقدمه. 1.1**

تکامل علوم، فن آوري، هنر، تجارت و صنعت همواره مرهون امکان برقراري ارتباط و اطلاعات بوده است. با گذشت زمان، انتقال اطلاعات از شکل اولیه یعنی سنگ نوشته تا شکل کنونی یعنی بیت های ذخیره شده در یک تراشه در آمده است. در این بین رسـانههایی که از جنبه بصری برخـوردار بودند (مانند: کتاب- تلویزیون و ...) به دلیل برخورداری از جنبه آموزشی خوب از جایگاه ویژهای برخوردار بودهاند. در اواخر قرن بیستم و با همگانی شدن کامپیوترهای شخصی این رسانه بیش از پیش در برقراری ارتباطات و رشـد فن|وری سهیم گشت.

نمایش تصویر از طریق صفحه نمایش کامپیوترهای شخصی از همسان ابتدا مورد توجه قرار گرفت به گونهای که امروزه با گذشت حدود ۴۰ سال از ساخت اولین صفحه نمایش های لامپی، استفاده گرافیک کامپیوتري در بسیاري از زمینه هاي زندگی ما رخنه کرده است. دامنه به کارگیري گرافیک کامپیوتري از تولید چارتها و گرافها گرفته تا تولید تصاویر تلویزیونی وانیمیشن و طراحی، همه و همه به قدری وسیع .گشته است که زندگی کردن بدون به کارگیري آنان ما را به زحمت می اندازد

می توان گرافیک کامپیوتری را به صورت ساده بدین ترتیب تعریف نمود: «گرافیک کامپیوتری عبارت است از به کارگیری کامپیوتر در همه جنبه هایی که نیازمند ساخت تصویر هستند.»

## **نگاهی به جایگاه گرافیک کامپیوتري. 2.1**

بر اساس تعریف فوق، گرافیک کامپیوتری می تواند در تولید و نمایش هر آنچه به صورت طرح قابل نمايش است، مورد استفاده قرار گيرد. کاربرد گرافیک کامپیوتری را می توان به چهار زمینه زیر دستهبندی .نمود

- 1. نمایش اطلاعات
	- 2. طراحی
	- 3. شبیه سازي
	- 4. واسط کاربر

#### **نمایش اطلاعات. 1.2.1**

گرافیک همیشه با نمایش اطلاعات توأم بوده است. تاریخچه نگارش را می توان به ۲۰۰۰ سال پیش نسبت داد که مربوط به کنده کاریهای بابلیان بوده است. شیوههای مکانیکی برای ایجاد ترسیمات از رنسانس به بعد رایج گردید. بتدریج مهندسین به منظور ترسیم طرح های خود و ثبت بر روی کاغذ به ابزار متوسل گردیدند. این روند ادامه یافت تا امروزه که می بینیم کلیه طرح ها و ایده هایی که به ذهن مهندسین خطور می کند طی چند دقیقه تبدیل به نقشه ای رنگی بر روی کاغذ و یا صفحه نمایش می گردد. در شاخه هایی نظیر معماری و طراحی جامدات نیز طراحی به کمک کامپیوتر (CAD) از جایگاه ویژهای برخوردار .است

حتی بسیاری از پزشکان ترجیح می دهند کار تجزیه و تحلیل تصاویر را به کامپیوتر محول کنند، به گونهای که در یکی از رشته های جوان مانند مهندسی پزشکی، به ثبت و تحلیل تصاویر گرفته شده توسط .کامپیوتر بسیار پرداخته می شود

## **طراحی. 2.2.1**

حرفههایی نظیر مهندسی و معماری با طراحی اجین می باشند. یکی از مهمترین دلایل پرداختن به طرحها آن است که معایب و مشکلات ایده های افراد بر روی کاغذ و به شیوه دیداری نمایان تر می گردد. به گونهای که با تحلیل و ارزیابی آنها قبل از پیاده سازی طرح ها، می توان مانع از اجرای طرح های معیوب و یا احتمالاً به هدر رفتن وقت و بودجه گردید (تصور اجرای یک پروژه عمرانی بزرگ مانند سدسازی بدون وجود طرح ها مضحک به نظر می رسد). از همین رو یافتن نقاط ضعف و اصلاح آنها موجب می گردد این طرحها دائماً در حال تغییر باشند. بدین ترتیب جایگاه رسانهای که بتواند این تغییرات را با .کمترین هزینه و در اسرع وقت در طرح ها اعمال نماید به خوبی روشن می گردد

طراحی در کلیه رشته های مهندسی از جایگاه ویژه ای برخوردار است. امروزه مدارات مجتمع VLSI قبل از مرحله ساخت مورد بررسی قرار می گیرند. رسانه های ورودی گرافیک روز به روز محبوب تر گشته و تکمیل می گردند. تصور وجود یک کامپیوتر بدون موس می تواند وحشتناک باشد.

#### **شبیه سازي. 3.2.1**

یکی از زمینههای بسیار فعال در کاربرد گرافیک کامپیوتری را می توان شبیه سازی دانست. طراحی های انجام شده در مرحله قبل را می توان شبیهسازی نموده و خروجی بدست آمده را با نتایج قبلی مقایسه کرد و بدین ترتیب بهترین طراحی را بدست آورد. بازی های کامپیوتری را می توان مظهر توانایی انسان و گرافیک کامپیوتری دانست. بسیاری از افراد در حین اجرای این بازیها از هنر نرم افزار و سخت افزار برای همگام سازي حرکات و جلوه هاي نمايشي آگاهي ندارند. شبيه سازي و مدل سازي کامپيوتري موجب گردیده است که آموزش بسیاری از فنون تجربی دچار تحول و دگرگونی گردد، مانند آموزش خلبانی توسط شبیهسازی محیط هواپیما. قابل رؤیت شدن طرح ها قبل از ساخت واقعی آنها شاید از ارزنده ترین خدماتی باشد که گرافیک کامپیوتری به صنایع خودرو سازی و هواپیماسازی ارائه نموده است.

#### **واسط کاربر. 4.2.1**

به کارگیری گرافیک کامپیوتری موجب تحولات اساسی در برقراری ارتباط بین برنامه ها و کاربران گشته است. بسیاری از کاربران ترجیح می دهند به جای کار در محیط متنی صفحه نمایش، در محیط هایی کار کنند که با دستگاه های نقطه پابی (موس) امکان دسترسی به هر گوشه صفحه نمایش را فراهم می آورد. همین گرایش موجب گردیده است که محیط برقراري ارتباط اغلب سیستم هاي عامل با کاربران به صورت گرافیکی در آید. در یک چنین محیط هایی هر آیکون می تواند مبین انجام عملیات خاصی باشد. یک چنین محیطی به لحاظ سهـولت به کارگیری و آموزش بر مـحیط های دسـتوری ترجیح داده می شـود. به عـنوان مثال برای بررســی E-Mail خود کافی است بر روی اَیکون خاصی دابل کلیک کنید.

کار در محیط گرافیکی در اینترنت دیگر یک مطلب عادی به شمار می رود. برقراری ارتباط گرافیکی پیش از پیش همکاری تیم های طراحی را سهولت بخشیده است به گونه ای که افراد در نقاط مختلف جهان می توانند پیرامون طرح ها، نظرات خود را بیان نمایند.

ظهور Multimedia (چندرسانهای) را بیش از هر چیز می توان مرهون اشاعه گرافیک کامپیوتری .دانست پخش فیلم و اسلاید و انیمیشن موجب بروز تحول اساسی در ارتباطات و انفورماتیک گردیده است قبل از پایان دادن به این مبحث خاطر نشان می کنیم که گرافیک کامپیوتری در بسیاری از جنبه های دیگر مانند: هنر– علوم نظامی و فضایی، تفریح و سرگرمی، واقعیت مجازی، پردازش تصویر و … نیز کاربرد دارد.

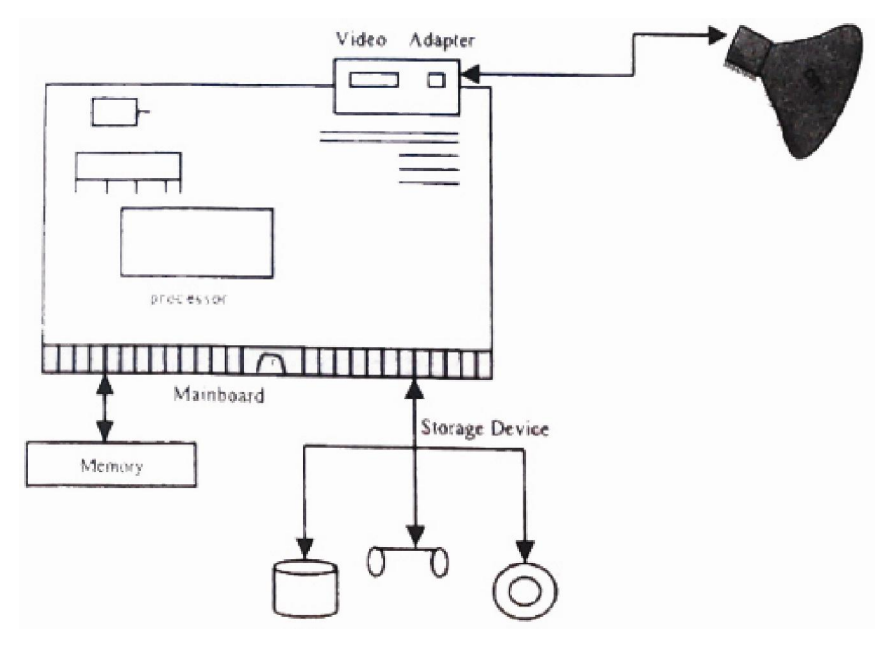

شکل ۱-۱- *اجزاء اصلی در یک کامپیوتر معمولی* 

 **اجزاء پایه. 3.1**

اکنون نگاهی به اجزاء مورد استفاده در سیستم های گرافیکی رایج خواهیم داشت. دیدگاه ما همان دیدگاه سطح بالا و کلی است که کاربران معمول از سیستم دارند و از پرداختن به جزئیات سخت افزاري چشم پوشی کردهایم. نمودار بلوکی این اجزاء به صورت شکل ۱-۱ می باشد. اجزاء کلیدی را می توان به .چهار دسته زیر تقسیم بندي نمود

- 1. پردازنده
	- 2. حافظه
- 3. رسانه هاي خروجی
- 4. رسانه هاي ورودي

برد اصلی سیستم که پردازنده بر روی آن نصب می گردد(گاهی به آن برد مادر نیز گفته می شود) امکان رد و بدل کردن اطلاعات را فراهم می آورد. برای این منظور گذرگاه های داده (Data Bus) به صورت ۳۲،۱۶ و ۶۴ بيتی تعبيه شدهاند. براي دريافت و ارسال اطلاعات به رسانه هاي ورودي و خروجی معمولاً . بوردهاي جداگانه اي بر روي شکافهاي توسعه ي سيستم نصب مي گردند. اين بوردها كه اغلب به صورت کارت ساخته می شوند در واقع دروازه ارسال و دریافت داده ها محسوب می گردند (مانند: کارت گرافیکی- کارت شبکه- کارت صدا- کارت TV- کارت فکس مودم و … ) که استفاده کننده بسته به نوع نیاز خود آنها را خریداری و بر روی برد اصلی نصب می کند. به منظور برقراری ارتباط صفحه نمایش با برد اصلی نیز کارتی به نام آداپتور ویدئویی (کارت گرافیک) بر روی شکاف های توسعه نصب می گردد.

بدین ترتیب سیگنال مورد نیاز جهت تشکیل تصویر از طریق این کارت و کابل داده واسط به مانیتور ارسال می شود. مانیتورها علاوه بر ورودی کابل داده، ورودی منبع تغذیه نیز دارند که انرژی الکتریکی مورد نیاز جهت ساخت تصویر را تأمین می کند. ساختمان کارت های گرافیکی و صفحه نمایش ها به صورت .جداگانه در ادامه همین فصل مورد بررسی قرار گرفته است

## **صفحه نمایش ویدئویی. 4.1**

ساده ترین نوع صفحه نمایش، مانیتور ویدئویی است. عملکرد اغلب مانیتورهای ویدئویی مبتنی بر طراحی لامپ اشعه کاتدی Cathode- Ray- Tube (CRT) استاندارد است. اما بتدریج عملکرد این رسانه با پیشرفت فن آوری، بهبود داده شده است. شکل ۱-۲ به صورت ابتدایی،عملکرد CRT را نشان می دهد.

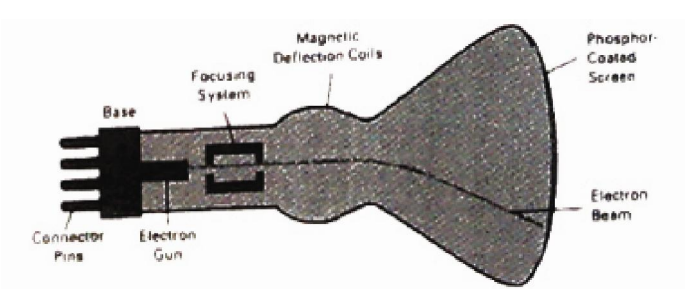

 **یسیمغناط انحراف عملکرد از ساده يا طرحواره 1-2- شکل** *CRT*

به صورت ساده عملکرد CRT بدین صورت است که پرتو باریک الکترونی، توسط یک تفنگ الکترونی، با گذر از بخش متمرکز کننده و سیستم منحرف کننده به سوی نقطه مشخصی از صفحهای

شیشهای که با غشایی از فسفر پوشانده شده است، تابیده می شود. بدین ترتیب نقطهی بسیار کوچکی از غشاء فسفري كه در معرض تابش قرار گرفته است، روشن می شود. ولی اين نقطه روشن به سرعت محو می گردد. از همین رو با استفاده از روشی سعی می شود که تصویر پایدار باقی بماند. یک راه پایدار ساختن تصویر آن است که مجدداً با تابش سریع بر روی همان نقطه، سعی کنیم تصویر را با ترسیم مجدد، پایدار نگه داریم. این نوع از صفحه نمایش،CRT با بازسازی <sup>۱</sup> نامیده می شود.

یکی از مهمترین اجزاء یک CRT، تفنگ الکترونی است. این تفنگ یک عنصر گرمایشی(المنت) است که مستقیما باعث تابش پرتوی کاتدی می گردد. دلیل گرم شدن پشت مانیتورهای معمولی نیز همین قضیه است. پرتوهاي پراکنده توسط یک شبکه کنترل شده و با گذشتن از یک آند شتاب دهنده، با گرفتن بار منفی با ولتاژ بالا به سمت سطح مقابل تابش می شوند. (شکل ۱–۳)

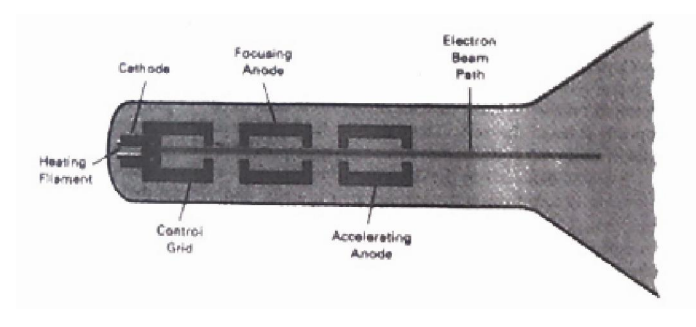

شکل 1-٣- عملکرد یک تفنگ الکترونی با یک شتاب دهنده آندی

گاهی تفنگ الکترونی به همراه آند شتاب دهنده و سیستم متمرکز کننده در یک واحد مجتمع می گردند. شدت تابش الکترون ها با تنظیم سطح ولتاژ شبکه کنترلی تنظیم می شود. ولتاژ پایین در شبکه کنترلی باعث کاهش تعداد الکترون هایی که عبور می کنند می شود. شدت تابش نور بستگی به تعداد الکترون هایی دارد که به سطح غشاء فسفری شلیک می شود. بدین ترتیب ما در واقع با کنترل میزان تشعشات، میزان روشنایی را کنترل می کنیم.

وظیفه سیستم متمرکز کننده این است که پرتوهاي شلیک شده را به صورت پرتو باریکی به یک نقطه کوچک بر روي غشاء فسفري هدایت کند نحوه متمرکز سازي می تواند به صورت الکتریکی یا مغناطیسی باشد. متمرکز سازی الکترواستاتیکی عموماً در تلویزیون ها و مانیتورهای گرافیکی کامپیوتر مورد استفاده واقع می شود. همانگونه که در شکل ۱-۳ دیده می شود عملکرد این سیلندر فلزی را می توان به لنزهای الکترواستاتیکی تشبیه کرد که پرتوهای نور را در یک نقطه متمرکز می سازند. عملکردی شبیه متمرکز کننده

<sup>1</sup> Bofroch CBT *. Refresh CRT* 

الکترواستاتیکی را می توان با لنزهای مغناطیسی نیز انجام داد. این متمرکز کننده ها دارای سیم پیچی هستند که با گذشت جریان از آنها نوعی میدان مغناطیسی در اطراف پرتو به وجود آمده و آن را متمرکز می کند. .لنزهاي مغناطیسی کم حجم تر بوده و در رسانه هاي خاصی مورد استفاده قرار می گیرد

به منظور هدایت و تمرکز پرتوها به کلیه نقاط صفحه و با دقت بالا، نیازمند یک واحد سخت افزاری دیگر هستیم. تفنگ الکترونی در مرکز لامپ خلاء قرار گرفته است. از همین رو میزان تابش پرتوها در نقاط میانی صفحه به دلیل نزدیکی فاصله بیشتر از نقاط حاشیه ای خواهد بود. از همین رو تفنگ الکترونی تنها به مرکز لامپ شلیک می کند. به همین جهت دو بخش منحرف کننده با صفحاتی در راستای افقی و عمودی باعث هدایت پرتو باریک به کلیه نقاط سطح داخلی لامپ می گردد. به منظور جبران اثر دوری فاصله نقاط حاشیهای لامپ، سعی کرده اند که با دادن کـمی انحــنا به جداره لامپ، اثـر این اختلاف فاصله به حــداقل برسـد. (شکل ۱-۴)

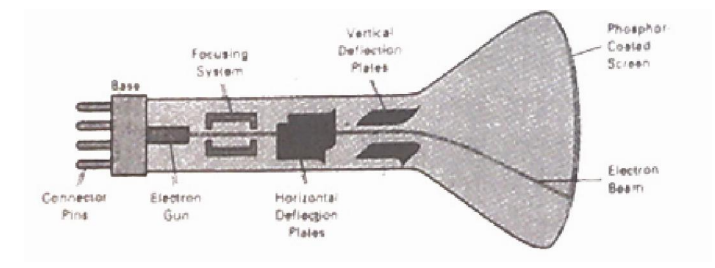

شکل 1-۴- انحراف الکترواستاتیکی پرتوهای الکترونی در یک CRT

حداکثر تعداد نقاطی که می تواند بدون هم پوشانی در یک CRT به نمایش در آید قدرت تفکیک یا وضوح ٰ نامیده می شود. تعریف اَشنای دیگر، تعداد نقاط روشن قابل نمایش در هر سانتی متر در راستای افقی و عمودی است و یا گاهی حداکثر تعداد نقاط قابل نمایش در هر راستا را گویند. همجواری بیش از حد نقاط به یکدیگر موجب همپوشانی و عـدم تشخیص نقاط می گردد. شـدت نقاط دارای یک توزیع گوسی است (شکل ۱–۵). وقتی نقاط تشخیص داده می شوند که فواصل آنها بیش از قطر هر دایره باشد. قطری که شدت آن حدود ۶۰ درصد مرکز نقطه است. این همپوشانی در شکل ۱-۶ نشان داده شده است. قطر نقاط به قطر باریکه الکترونی و سطح انرژی آن بستگی دارد.

<sup>1</sup> Resolution *. Resolution* 

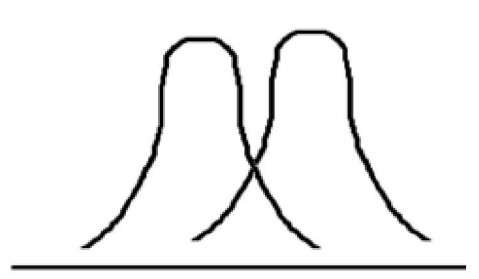

**دو نقطه روشن شده همجوار 1-6-شکل وقتی قابل تشخیص هستند که فاصله آنها درصد 60از یکدیگر از مرکز، بیشتر از .حداکثر قطر تابش باشد**

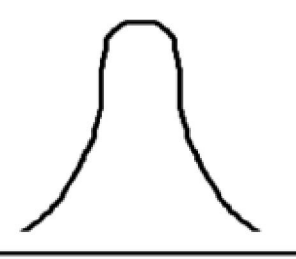

**توزیع شدت نمایش نقاط 1-5-شکل در یک صفحه نمایش فسفري** *CRT*

بدین ترتیب قدرت تفکیک یک CRT به نوع فسفر، شدت تابش و سیستم منحرف کننده و متمرکز کننده بستگی دارد. وضوح یک CRT معمولی، بسته به نوع و اندازه مانیتور، متفاوت است، اما بطور کلی وضوح مانیتورها 600 \* ،800 768 \* ،1024 864 \* ،1152 768 \* 1280 و 1024 \* 1280 است که بترتیب برای مانیتورهای ۱۵ اینچ، ۱۷ اینچ و بالاتر می باشد. اندازه CRT معمولی حدود ۱۲ تا ۲۷ اینچ است. ویژگی دیگر قابل بحث در مانیتورهای ویدئویی نرخ نسبت نمایش ٰ است. این عدد عبارتست از نرخ تعداد نقاط در راستای عمودی بر تعداد نقاط در راستای افقی. به عنوان مثال نرخ نمایش ۳/۴ بدین مفهوم که طول سه نقطه در راستاي عمودي معادل طول ۴ نقطه در راستاي افقی است.

## **<sup>2</sup> صفحه نمایش با پویش رستر. 1.4.1**

اغلب انواع مانیتورهای موجود CRT از نوع پویشی مبتنی بر فن آوری تلویزیون هستند. در صفحه نمایش با پویش رستر پرتو الکترونی، طول صفحه نمایش را از بالا به پایین جاروب می کند. وقتی پرتو الکترونی طول هر سطر را جاروب می کند، برای ایجاد تصویر مورد نظر، در نقاطی از صفحه خاموش، و در نقاط دیگر روشن است. تصویری که تعریف شده و در حافظه مستقر شده است، بافر بازسازی<sup>۳</sup> یا بافر فریم<sup>۴</sup> نامیده می شود. این بخش از حافظه مجموعهای از مقادیر شدت تابش را نگهداری می کند. لازم به یادآوري است که مانیتور معمولی یک لامپ به همراه تجهیزات جانبی است و برخلاف کارت گرافیکی

*<sup>1</sup> . Aspect ratio* 

- *<sup>2</sup> . Raster-Sean Display*
- *<sup>3</sup> . Refresh buffer*
- *<sup>4</sup> . Frame buffer*

حافظه ندارد. با تکمیل هر سطر،اطلاعات آن سطر تکمیل شده و مرئی می گردد. تلویزیون های خانگی و چایگرها نمونه هایی از سیستم هایی هستند که بر اساس روش پویش رستر عمل می کنند.

به هر نقطه در صفحه نمایش، پیکسل گویند (Pixel مخفف Picture Element می باشد).

در سیستم های سیاه و سفید، هر نقطه نمایشی می تواند خاموش یا روشن باشد و تنها یک بیت به ازاء هر پیکسل برای کنترل شـدت و میزان تابش به نقطه کفایت می کند. در صورتی که بخواهیم دامنهی متغیری از رنگها را در هر پیکسل نمایش دهیم (سطوح خاکستری و یا رنگ ها)، تعداد بیتهای مورد نیاز، با ازاء هر پیکسل افزایش می یابد (مثلاً ۲۴ بیت بر پیکسل). بدین ترتیب ظرفیت بافر مورد نیاز برای نگهداری هر فریم بسته به وضوح صفحه ممکن است چندین مگابایت گردد. به عنوان مثال برای نگهداری یک فریم در حافظه بافر و با وضوح ۱۰۲۴ در ۱۰۲۴ و با ۲۴ بیت بر پیکسل، این حافظه حدود سه مگابایت  $(1024*1024*24)/(8*1024*1024) = 3$ خواهد شد 3

در سیستم سیاه و سفید، که در هر پیکسل، فقط یک بیت وجود دارد، بافر فریم را معمولاً نگاشت بیتی (Bitmap)، و در سیستمی که به ازاء هر پیکسل چندین بیت مورد استفاده قرار می گیرد، بافر فریم را ( نگاشت پیکسلی Pixmap( 1-7شکل ( .می نامند)

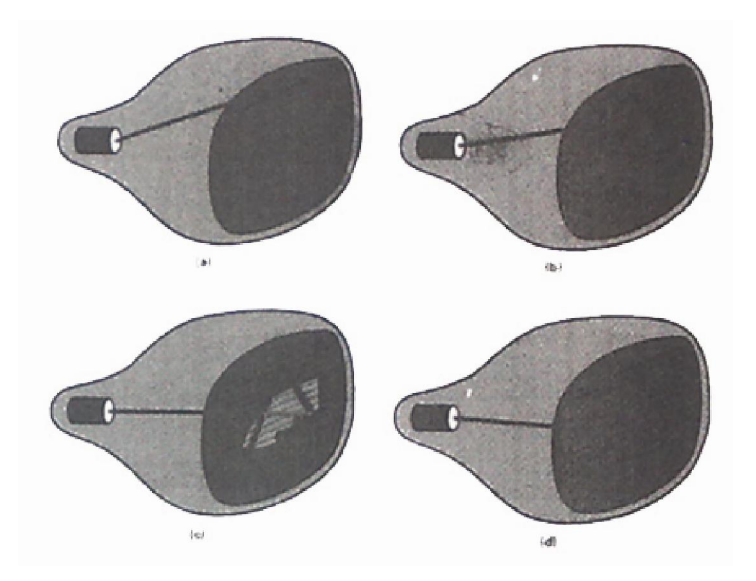

شکل **1-۲- در صفحه نمایش پویشی هر شیئی به صورت مجموعه ای** از نقاط گسسته در راستای هر خط پویشی ترسیم می گردد

مانیتورهاي تک رنگ براي ایجاد تصویر نیازمند تنها یک پرتو الکترونی هستند در حالی که در مانیتورهای رنگی از سه پرتو همزمان استفاده می شود. یعنی هر پیکسل صفحه، مشتمل بر سه جزء فسفری با سه رنگ اصلی: قرمز– سبز و آبی است. هر رنگ یک پرتو الکترونی منطبق شونده دارد. با تنظیم شدت .تابش این سه نوع پرتو می توان طیف بسیار متنوعی از رنگ ها را در صفحه بوجود آورد

بازسازی صفحه نمایش ۶۰ الی ۸۰ بار در هر ثانیه انجام می شود. البته برخی از سیستم ها به گونه ای طراحی شده اند که نرخ بازسازی بالاتری دارند. نرخ بازسازی بر حسب واحد دور در ثانیه یا هرتز (Hertz) بیان می شود. به عنوان مثال نرِخ بازسازی 60Hz یعنی 60 فریم در هر ثانیه. در پایان هر خط .چشمه نور به سمت چپ خط پویش بعد باز می گردد پویش،

**ناحیه خارج از نمایش** ( Scan Over(

هر بار که پرتو الکترونی نیازمند بازگشت به ابتدای خط است، مدت زمان کوتاهی نیاز خواهد داشت تا اطلاعات جدید سطر بعد را از حافظه RAM ویدئو برداشت نماید. از همین رو یک وقفه بسیار کـوتاه بروز می نماید. از طرفی پرتو الکترونی نمی تواند متوقف گردد به همین جهت حاشیه ای در سمت راست و چپ به وجود می آید که از دسترس خارج است و نمی توان اطلاعاتی را در آن به تصویر کشید. این حاشیه «ناحیه خارج از نمایش» نامیده می شود. با تنظیم این حاشیه که در قسمت بالا و پایین صفحه نیز وجود دارد (شکل ۱–۸) می توان تصویر را دقیقاً در وسط صفحه نمایش مشاهده نمود.

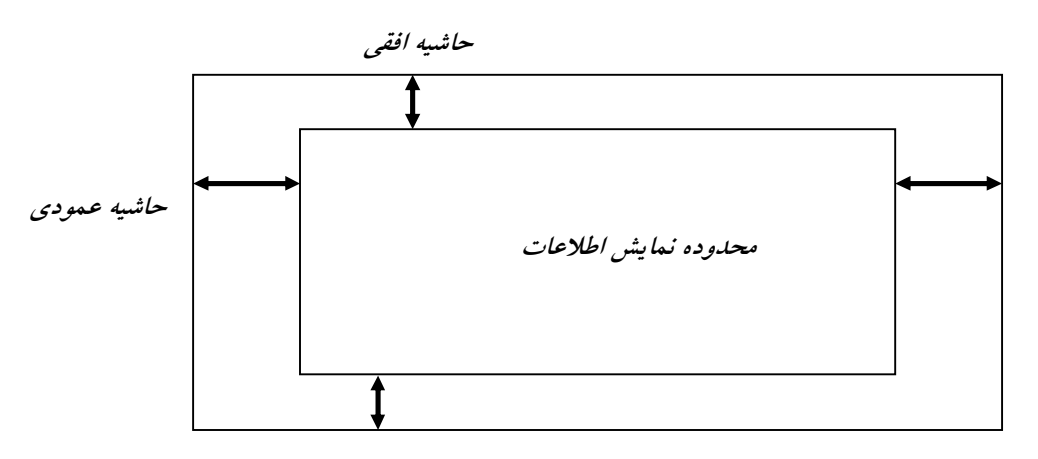

**ناحیه خارج از نمایش 1-8-شکل** 

 **صفحه نمایش با پویش تصادفی. 2.4.1**

عملکرد یک صفحه نمایش با پویش تصادفی بدین گونه است که باریکه پرتو الکترونی تنها بر روي بخشی از صفحه تابیده می شود که قرار است تصویری در آن ترسیم گردد، و در هر بار تنها یک خــط از تصویر، رسم می شود، به همین دلـیل به آن صـفحه نمایش برداری (Vector) نیز میگویند. اجزاء خطوط تصویر می توانند با هر ترتیبی ترسیم و بازسازی گردند، عملکرد این گونه صفحه نمایش ها را می توان بسیار شبیه به عملکرد یک پلاتر یا یک قلم سخت افزاری دانست. (شکل ۱-۹)

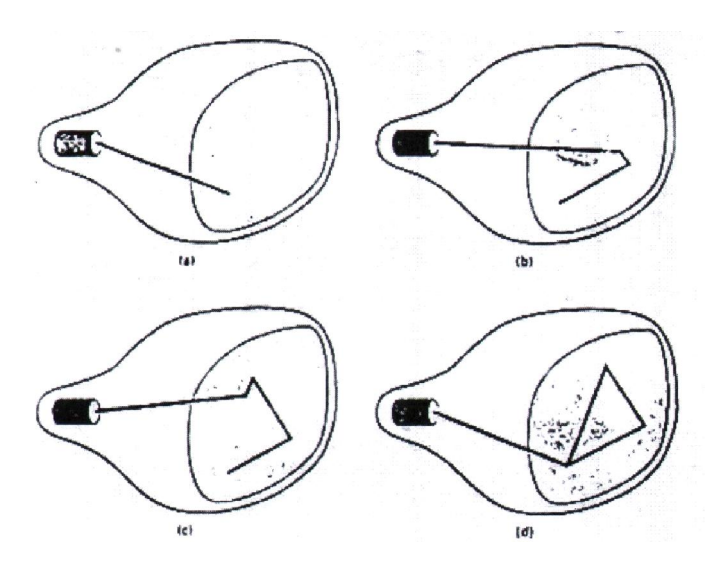

 **.هاي نمایش با پویش تصادفی، قطعه خطوط اشکال می توانند با هر ترتیبی ترسیم گردنددر سیستم 1-9-شکل** 

نرخ بازسازی تصویر، به تعداد خطوطی که نمایش می یابد وابسته است. تصویر بصورت تعریفی از مجموعه دستورات خطوط ترسیمی در حافظه نگهداری می شود، که این قسمت از حافظه، لیست نمایش یا بافر بازسازی نامیده می شود. برای نمایش تصویر، سیستم به صورت دورهای، اجزاء تصویر را از بافر برداشته و ترسیم می کند. پس از پایان یک دوره ترسیم، مجدداً در بازسازی بعدی، از نقطه ابتدا شروع شده و ترسیم، از نو أغاز می گردد. صفحه نمایشهای با پویش تصادفی به گونه ای طراحی شدهاند که بتوانند کلیه خطوط مؤلفه تصویر را ۳۰ تا ۶۰ بار در ثانیه ترسیم نمایند. سیستمهای برداری باکیفیت بالا قادر هستند با نرخ تقریباً ۱۰۰/۰۰۰ قطعه خط درثانیه، تصویر را بازسازی کنند. نرخ بازسازی سریعتر می تواند باعث .فرسایش لایه فسفرگردد

:نکته

ثابت ماندن تصویر بدین مفهوم است که نقاط خاصی از غشاء فسفري مستقیماً در معرض تابش یکنواخت پرتو الکترونی قرار گیرد. این امر در طولانی مدت باعث فرسایش غشاء فسفری و افت کیفیت لامپ تصویر می گردد. از همین رو سـعی می شود از بروز چنین وضعیتی جلوگیری شود. این کـار، گاه به صورت سختافزاری، با خاموش شدن مانیتور و گاه توسط سیستم عامل کنترل می شود. به این فرایند، محافظت از صفحه نمایش (Screen Saver) گو بند.

صفحه نمایشهای با پویش تصادفی برای کاربردهایی که در آن، خطوط ترسیم می گردند، بسیار مناسب است (مانند تجهیزات آزمایشگاهی مثل اسیلوسکوپ) اما نمی توانند تصاویر سایه دار واقعی را به خوبی نشان دهند. دلیل آن هم این است که تصویر به صورت مجموعهای از خطوط ترسیمی ذخیره می شود که نمی تواند تقریب مناسبی از مقادیر همه نقاط صفحه نمایش ارائه دهد. صفحه نمایش های با پویش تصادفی عموماً نسبت به صفحه نمایش۱علی پویش رستر، از وضوح بالاتری برخوردارند. خطوط ترسیمی در این نوع مانیتورها نیز بدلیل تابش مستقیم پرتو الکترونی به نقاط مورد نظر، صاف تر به نظر رسیده و مسیر خطوط هموارتر است.

#### **هاي مانیتور. 3.4.1 CRT رنگی**

درمانیتور های CRT رنگی، تصاویر رنگی به واسطه تلفیق پرتوها، که با رنگ های مختلف به تابش در می آیند، نمایش داده می شود. می توان طیف بسیار گسترده ای از رنگ ها را بوجود آورد. برای ایجاد تصاویر رنگی در یک مانیتور CRT دو فنآوری پایه بنام منافذ پرتوی و ماسک سایه وجود دارد.

#### روش منافذ پرتوي. 1.3.4.1

روش منافذ پرتوی اغلب برای نمایش تصاویر رنگی در مانیتورهای با پویش تصادفی مورد استفاده قرار میگیرد. در چنین مانیتورهایی عموماً دو لایه فسفری قرمز و سبز بر روی یکدیگر، صفحه را پوشاندهاند. رنگ نمایش داده شده بر حسب اینکه پرتوی الکترونی تا چه اندازه به لایه ی فسفر نفوذ می کند، متفاوت خواهد بود.

پرتوي الکترونی کند، فقط لایه ي بیرونی یعنی قرمز را برانگیخته می کند، در حالیکه یک پرتوي الکترونی سریع، از لایه ی قرمز عبور می کند ولایهی درونی سبز رنگ را برانگیخته می کند و پرتوی با سرعت متوسط، ترکیبی از نور قرمز و سبز منتشر می کند که حاصل آن رنگهایی مثل نارنجی و زرد، خواهد بود. سرعت الکترونها هم به وسیلهی ولتاژ تسریع کنندهی الکترون تنظیم می شود.

۲.۳.۴.۱. روش ماسک سایه

روش ماسک سایه عموماً در صفحه نمایشهایی با پویش رستر و تلویزیونهای رنگی بکار می رود زیرا طیف گسترهتری از رنگها را در این روش می توان بوجود آورد. در مانیتورهای ماسک سایه، سه نقطه رنگی فسفری در هر پیکسل وجود دارد. قرمز، آبی و سبز. این نوع از مانیتورهای CRT دارای سه تفنگ الکترونی هستند که هریک، نوعی رنگ را در هر نقطه بوجود می آورند و یک ماسک سایه مشبک دقیقاً در پشت صفحه فـسفري قرار دارد. در شكل ١٠-١٠ نـمونه اي از سـاختمان مانيتورهـاي ماسـك سايه را مشاهده مي کنید. ساختمان اغلب صفحه نمایش های CRT معمولی که مورد استفاده قرار می دهید، این گونه است. سه یرتو الکترونی بصورت گروهی در راستای یک نقطه در صفحه مشبک قرار گرفته و بر روی یک نقطه در صفحه متمرکز شده و تابش می شوند.

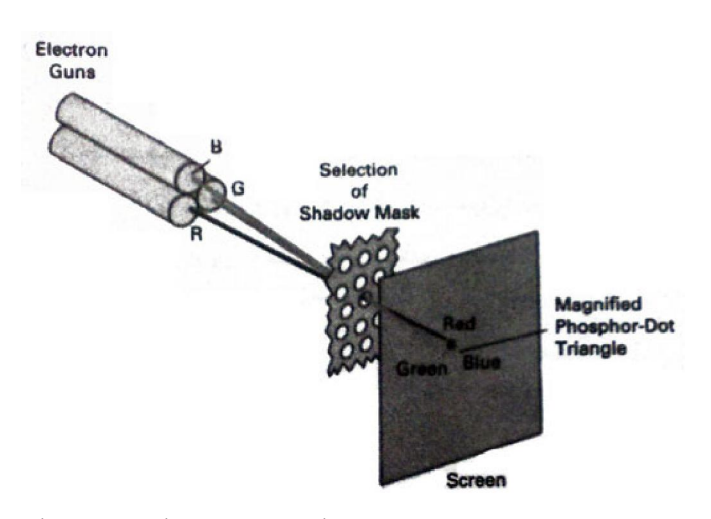

 **کی عملکرد 1-10- شکل** *CRT* **کی در صفحه، در یرنگ نقاط يالگو با یالکترون تفنگ سه .هیسا ماسک با دلتا -دلتا**  مسیر قر*ار گرفته و مستقیماً یک مثلث رنگی را د*ر هر لحظه ماسک س*ایه به وجود می آورند* 

بدین ترتیب وقتی سه پرتو از یکی از حفره های ماسک سایه عبور می کنند، یک مثلث را با سه خال رنگی کوچک در صفحه پدیدار می کنند. نقاط فسفری به گونهای قرار گرفتهاند که هر پرتو الکترونی می تواند تنها نقطه رنگی خود را با گذر از ماسک، در معرض تابش قرار دهد. در مانیتور های ماسک سایه می توان با تنظیم سطح تابش هر یک از پرتوهای الکترونی، طیف بسیار متنوعی از رنگ ها را بوجود آورد. به عنوان مثال رنگ زرد تنها با روشن شدن نقاط سبز و قرمز، پدید می آید. به همین ترتیب با روشن شدن نقاط آبی و قرمز، رنگ بنفش را می توان یدید آورد. در بعضی از سیستم های نمایشی ارزان قیمت، تنها می توان هر پرتو الکترونی را روشن و خاموش نمود که بدین ترتیب تنها امکان نمایش ۸ رنگ متنوع بوجود می آید. در سیستمهای حرفهایتر، میزان تابش به نحو دقیقتری قابل تنظیم است که بدین ترتیب امکان نمایش میلیون ها رنگ متنوع پدید می آید.

امروزه CRT های مسطح نیز ساخته شده و بسیار رایج هستند. در این نمایشگرها، پرتوهای الکترونی بصورت موازی شتاب داده شده و با زاویه ۹۰ درجه به صفحه مسطح مقابل برخورد می کنند.

## **صفحه نمایش هاي مسطح. 4.4.1**

اغلب صفحه نمایشهای کنونی، صفحه نمایشهای مبتنی بر ساختمان CRT هستند اما با ظهور فن-آوری دیگری به نام « صفحه نمایشهای مسطح »، بتدریج این صفحه نمایشها در حال منسوخ شدن هستند. اصطلاح صفحه نمایش مسطح، به آن دسته از نمایشگرهای ویدئویی اطلاق می گردد که کم حجم-تر و سبکتر بوده و نسبت به CRT ها، انرژی مصرفی پایین تری دارند. یکی از بارزترین ویژگیهای صفحه نمایشهای مسطح، آن است که بسیار باریک هستند، به گونهای که به راحتی قابل نصب در دیوار بوده و حتی می توان آنها را به مچ دست بست. حتی امکان نوشتن بر روی نوعی از این صفحه نمایشها نیز فراهم آمده است، و به زودی از آنها می توان بصورت دفترچه یادداشت استفاده نمود . امروزه استفاده از صفحه نمایش ها در معابری که با کمبود جا مواجه هستند، مانند آسانسورها، هواپیماها، بوردهای تبلیغاتی، مانيتورهاي قابل حمل و ... كاربردهاي فراوانی دارد.

صـفحه نمایش۱مای مـــسطح را می توان به دو دســـته، تقسیم بندی نــمود: ۱. نمایشـگرهای ســاطع کننده، ۲. نمایشگرهای غیر ساطع کننده. صفحه نمایش های ساطع کننده، نمایشگرهایی هستند که انرژی الكترونيكي را به نور تبديل مـى كنند. پانلهاى پلاسـما، صفحات نورافشان، نمونههايى از ايـنگونه نمايشگرها هستند. صفحه نمايشرهاى غیر ساطع کننده، از اثـرات تابشی چشمه های نـوری محیط، مانند نور خورشید استفاده کرده و آنها را به الگــوهای گرافیکی تبدیل می کنند. یکی از مهمترین انواع صفحه نمایش های مسطح غیر ساطع کننده، نمایشگر کریستال مایع است که به آنها نمایشگرهای تخلیه گازی نیز گفته می شود. چهار نوع اصلی صفحه نمایشهای مسطح بصورت زیر می باشند.

## **۱.۴.۲.۱. صفحه نمایش پلاسما:**

اساساً ساختمان این نوع صفحه نمایشها را دو صفحه مسطح تشکیل می دهد که بین آنها با ترکیبی از گازها، که بخش اعظم آن را نئون تشکیل می دهد، پرشده است. مجموعه ای از الکترودها به صورت نوارهایی افقی برروی یکی از صفحات شیشهای و مجموعهی دیگری بصورت نوارهایی عمودی بر روی صفحه ديگر قرار داده شدهاند (شکل ١- ١١). با برقراري اختلاف ولتاژ بين الکترودهاي عمودي و افقي، گاز موجود بین فضای این دو، به پلاسمایی درخشان از یون ها و الکترون ها تبدیل می گردد. الگوی تصویری که در بافر بازسازی ذخیره شده، توسط ولتاژ آسـتانه، موجب بازسازی موقعیت پیکسل ها در حـد فاصل بين الکترودها می گردد. اين بازسازی می تواند در هر ثانيه تا ۶۰ مرتبه، تکرار گردد.

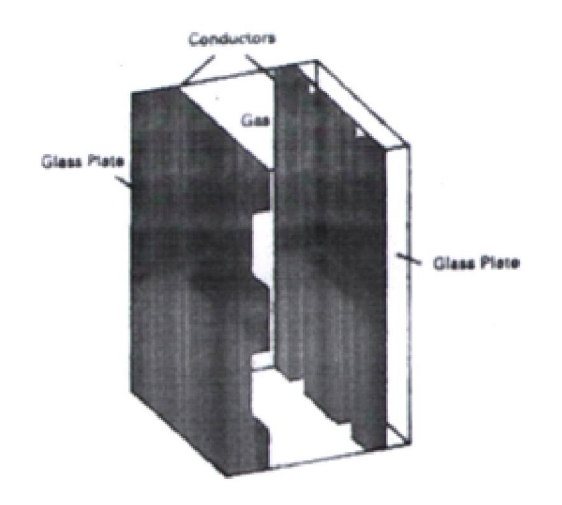

**اي از ساختمان نمایشگر مسطح پلاسماالگوي ساده 1-11-شکل** 

#### **:صفحه نمایش نور افشان الکتریکی. 2.4.4.1**

نمایشگرهای نورافشان الکتریکی نوع دیگری از نمایشگرهای مسطح با عمق کم هستند که ساختمانی شبیه نمایشگرهای پلاسما دارند. مهمترین اختلاف بین ساختمان این دو نوع نمایشگر در ماده حائل بین الکترودها است. اين ماده در نمايشگرهاى نورافشان، عموماً از فسفر و يا سولفيد روى ترکيب شده با منگنز می باشد. (شکل ۱–۱۲). وقتی ولتاژ عبوری بین جفت الکترودهای گذرنده از یک نقطه، به میزان مؤثری می رسد، فسفر در ناحیه بین الکترود ها به یک هادی تبدیل شده وانرژی الکتریکی توسط اتمهای منگنز جذب می گردد. انرژی جـذب شده بصورت نقطه نورانی شبیه آنچه در نمایشگرهای پلاسـما شرح دادیم، آزاد مـی گردد. این گونه نمایشگرها برای تغذیه، به انرژی الکتریکی بیشتری نسبت به نمایشگرهای پلاسما، نیاز .داشته و به سختی می توان به کیفیت مطلوب رنگ وسطوح خاکستري در آنها دست یافت

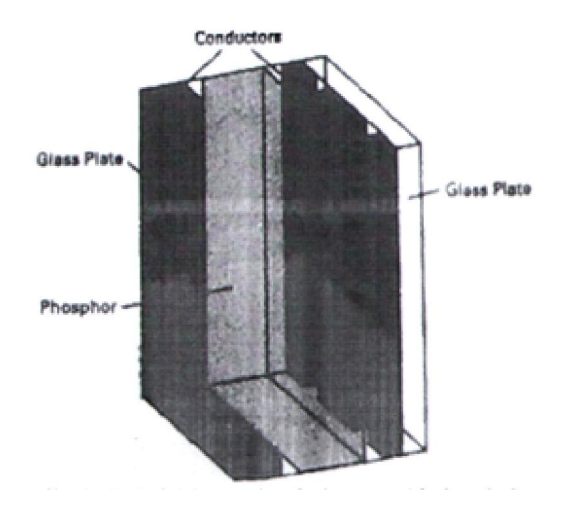

**الکتریکیاي از ساختمان نمایشگرهاي نورافشان الگوي ساده 1-12-شکل** 

**: <sup>1</sup> صفحه نمایش . 3.4.4.1 LED**

نوع سوم نمایشگرهای مسطح، دیودهای نورافشان LED می باشند. در این گونه نمایشگرها، به جای هر پیکسل، یک دیود نورانی کار گذاشته شده است. بدین ترتیب ماتریسی از دیودها را در اختیار خواهیم داشت که روشن شدن هر یک از آنها به الگوی تصویر ذخیره شده در بافر باز سازی، بستگی دارد. در اینجا نیز بازسازي تصوير مي تواند به صورت خط پویش صورت گیرد.

#### **: 2( کریستال مایع صفحه نمایش. 4.4.4.1 LCD(**

صفحه نمایشهای کریستال مایع (LCD)، نمایشگرهایی هستند که عموماً در سیستمهای کوچک نظیر ماشین حسابها، نمایشگر کامپیوترهای قابل حمل و مواد این چنینی، کاربرد دارند. در این نمایشگرها، از ترکیب مایعی استفاده می شود، به گونهای که این مایع دارای ساختار مولکول قطبی است که بین دو الکترود شفاف با قابلیت گذردهی قرار می گیرد. هرگاه یک میدان الکتریکی در این ترکیب بوجود آید مولکولها بصورت منظم دور میدان قرار گرفته و آرایشی کریستال مانند ایجاد می کنند، به گونه ای که نور گذرنده از آن را قطبی می کند و یک فیلتر قطبی شده روی بلاک های الکترود نور قطبی قرار می گیرد. بدین ترتیب

*<sup>1</sup> . Light Emitting Diode* 

*<sup>2</sup> . Liquit Crystal Displays* 

یک شبکه از الکترودها، یک نقطه از تصویر (پیکسل )، را روشن می کنند. یعنی آن را به رنگ تیره تبدیل می کنند. (به نمایش اعداد در ماشین حساب توجه کنید). در شکل ۱-۱۳ دو وضعیت روشن وخاموش یک مؤلفه نمایشی نشان داده شده است. در برخی صفحه نمایشهای کریستال مایع، صفحهای با تابش الکتریکی در یشت صفحه نمایش قرار داده شده است تا این صفحه را روشن کند. با اعمال پاره ای تغییرات در ساختمان این گونه نمایشگرها، قابلیت ایجاد رنگ را در آنها به وجود آورده اند.

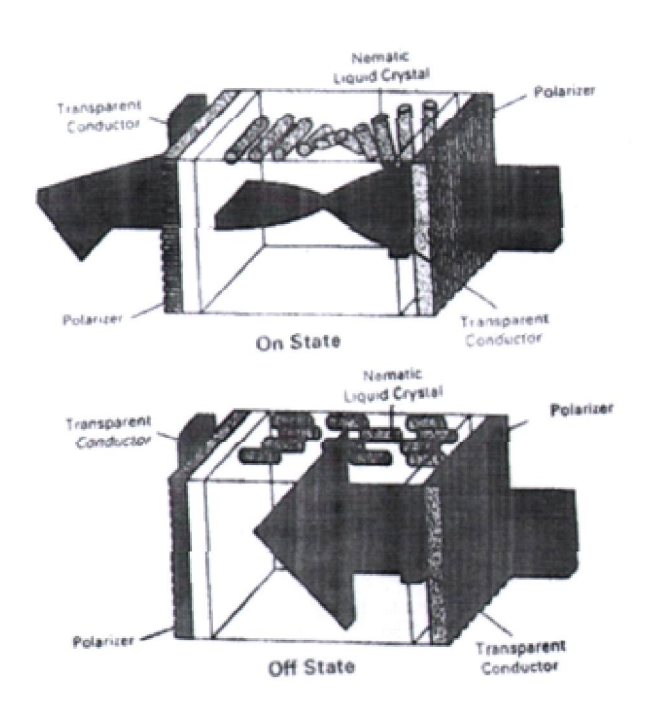

شکل 1-۱۳ - پیچش پرتوها، اساس کار اغلب صفحه نمایش<sup>های</sup> کریستال مایع را تشکیل می دهد

## **کارت گرافیک. 5.1**

یک کارت گرافیک پیشرفته، یک برد مدار چاپی به همراه حافظه و یک پردازنده اختصاصی است. پردازنده با هدف انجام محاسبات مورد نیاز گرافیکی، طراحی شده است. اکثر پردازندههای فوق دارای دستورات اختصاصی بوده که به کمک آنها می توان عملیات گرافیک را انجام داد. کارت گرافیک دارای متفاوتی نظیر کارت ویدئو، برد ویدئو، برد نمایش ویدئویی، برد گرافیک، آداپتور گرافیک و آداپتور اسامی .ویدئو است

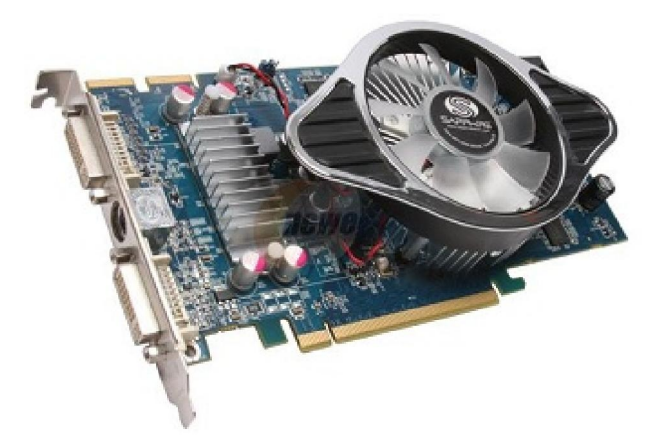

**با رابط یکارت گرافیک 1-14-شکل** *EXPRESS-PCI*

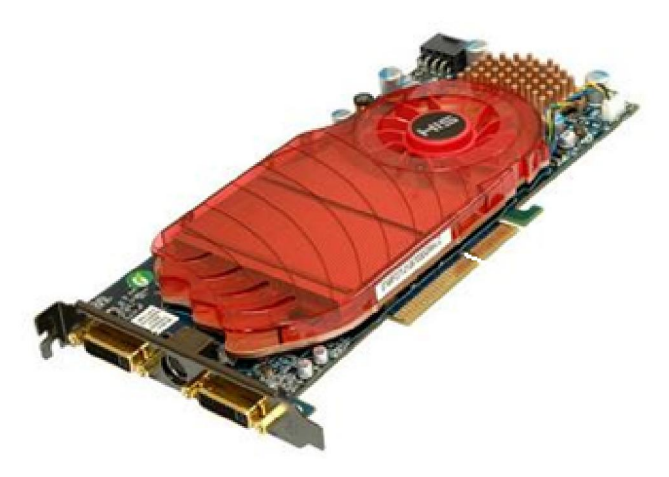

 **رابط با یکیگراف کارت 1-15- شکل** *AGP*

## **اجزاي کارت گرافیک. 1.5.1**

حافظه. 1.1.5.1

اولین چیزی که یک کارت گرافیک به آن نیاز دارد، حافظه است. این حافظه مجموع اطلاعات مورد نیاز پیرامون هر صفحه نمایش را نگهداری می کند. همانطور که قبلا گفته شد برای ذخیره سازی رنگ هر پیکسل، در صفحه نمایش تک رنگ، از یک بیت، و در صفحه نمایش رنگی، بسته به وضوح صفحه، ممکن است چندین مگابایت استفاده گردد.

رابط کامپیوتر. 2.1.5.1

این رابط جهت تغییر محتویات حافظه کارت گرافیک است. امکان فوق با اتصال کارت گرافیک به گذرگاه مربوطه بر روی برد اصلی تحقق پیدا خواهد کرد. کامپیوتر قادر به ارسال سیگنال، از طریق این گذرگاه برای تغییر محتویات حافظه خواهد بود. در گذشته از گذرگاههای PCI ،ISA و AGP، استفاده می شد، اما امروزه از Express-PCI، استفاده می شود، که سرعت انتقال اطلاعات در آن چندین برابر گذرگاه- .هاي قبلی است

۰.۱.۸.1.1 رابط ویدئو

اين رابط به منظور توليد سيگنال براي مانيتور است. كارت گرافيک مي بايست سيگنال هاي رنگي را تولید، تا باعـث حرکت اشعه در CRT گردد. فـــرض کنید که صفحه نمایش در هـــر ثانیه شصت فـــریم را بازخـوانی/ بازنویسی می نماید، این بدان معنی است که کارت گرافیک تمام حافظه مربوطه را بیت به بيت اسكن و اين عمل را شصت مرتبه در ثانیه انجام می دهد. سیگنال.های مورد نظر برای هر پیکسل موجود بر هر خط، ارسال، و در ادامه یک پالس افقی Sync، نیز ارسال می گردد. عملیات فوق برای ۴۸۰ خط تکرار شده و در نهایت یک پالس عمودي Sync .ارسال خواهد شد

هاي کمکی گرافیکپردازنده. 4.1.5.1

یک کارت گرافیک ساده، Frame Buffer نامیده می شود. در این کارت، یک فریم از اطلاعاتی که برای نمایشگر ارسال شده است نگهداري می شود. ریزپردازنده کامپیوتر «CPU» مسئول بهنگام سازي هر بایت در حافظه کارت گرافیک است. در صورتی که عملیات گرافیکی پیچیدهای داشته باشیم، ریزپردازنده کامپیوتر، مدت زمان زیادي را صرف بهنگام سازي حافظه کارت گرافیک کرده و براي سایر عملیات مربوطه، زمانی باقی نخواهد ماند. مثلا اگر یک تصـویر سه بعدی دارای ۱۰۰۰۰ ضـلع باشد، ریزپردازنده می بایست هر ضلع را رسم، و عملیات مربوطه در حافظه کارت گـرافیک را نیز انجام دهد. عـملیات فوق، .زمان بسیار زیادي را طلب می کند

کارتهای گرافیک جـدید، به طرز قابل توجهی، عملیات مربوط به پردازنده اصـلی کامپیوتر را کاهـش میدهند. این نوع کارتها دارای یک پردازنده اصلی پر قدرت بوده که مختص عملیات گرافیکی طراحی شده است. با توجه به نوع کارت گرافیک، پردازنده فوق می تواند یک «شتاب دهنده گرافیکی» یا «کمک پردازنده گرافیکی» باشد.

در صورتی که از شتاب دهنده گرافیکی استفاده شود، دستورات لازم از طریق پردازنده اصلی برای شتاب دهنده ارسال می شود و شتاب دهنده مسئولیت انجام آنها را بر عهده خواهد داشت. در این حالت درایور کارت گرافیک هر چیز را در ابتدا براي پردازنده اصلی کامپیوتر ارسال می کند، و پردازنده اصلی کامپیوتر، شتاب دهنده گرافیکی را به منظور انجام عملیات خاصی هدایت می کند. مثلا پردازنده اصلی ممکن است به شتاب دهنده اعلام نماید که "یک چند ضلعی رسم کن" در ادامه، شتاب دهنده فعالیت .تعریف شده فوق را انجام خواهد داد

اگر از کمک بردازنده گرافیکی استفاده شود، درایور کارت گرافیک، عملیات مربوط به کارهای گرافیکی .را مستقیما براي کمک پردازنده ارسال می کند

Graphic BIOS .0.1.0.1

کارتهاي گرافیک، داراي یک تراشه کوچک BIOS می باشند. اطلاعات موجود در تراشه فوق، به سایر عناصر کارت، نحوه انجام عملیات (مرتبط به یکدیگر) را تبیین خواهد کرد. BIOS همچنین مسئولیت تست کارت گرافیک (حافظه مربوطه و عملیات ورودی و خروجی) را بر عهده خواهد داشت.

#### Digital- To- Analog- Converter (DAC)  $.9.1 \, \text{o}$ .1

تبدیل کننده فوق را RAMDAC نیز می گویند. این قسمت تبدیل سیگنال.های دیجیتال به آنالوگ را انجام می دهد، و سرعت آن تاثیر مستقیمی در ارتباط با مشاهده تصویر بر روي صفحه نمایشگر خواهد .داشت

#### **استانداردهاي کارت گرافیک. 2.5.1**

اولین کارت گرافیک در سال ۱۹۸۱ توسط شرکت IBM عرضه گردید. کارت فوق بصورت تک رنگ و با نام (Monochrome Display Adapters (MDAs ارائه گردید. صفحات نمایشگری که از کارت فوق استفاده می کردند، متنی بودند. رنگ نوشته، سـفید یا سبز، و زمینه سـیاه بود. در ادامـه کارتهای چـهار رنگ (Hercules Graphic Card(HGC ارائه گردید. سپس کارتهای هشت رنگ Color Graphic (Adapter (CGA و کارت هاي شانزده رنگ (Enhanced Graphic Adapter (EGA ارائه گردیدند. تولید کنندگان دیگر نظیر کمودور، کامپیوترهایی را معرفی کردند که دارای کارتهای گرافیک از قبل تعبیه شده و ساخته شده در سیستم بودند. این کارتها قادر به نمایش تعداد زیادی رنگ بودند.

#### **۴.۵.۱. ویژگی های کارت گرافیک**

#### سرعت. 1.3.5.1

تعویض سریع صفحات در برنامه های واژه پرداز و در برخی دیگر از برنامههای کاربردی، حائز اهمیت است. به عنوان مثال هنگامی که قصد دارید از ویرایش یک سند بلافاصله به ویرایش سند دیگری بپردازید. می بایست اطلاعات یک صفحه کامل (یعنی ۲۰۰۰ کاراکتر =۸۰ × ۲۵ سطر و ستون) در یک لحظه از طریق کارت ویدیویی ارسال گردد. این مطلب در ارسال یک صفحه کامل گرافیکی با وضوح بالا از اهمیت بیشتری برخوردار است. بعنوان مثال یک کارت گرافیکی رنگی با وضوح ۱۰۲۴ × ۱۲۸۰ نیازمند ارسال اطلاعات حدود ۱.۳۰۰.۰۰۰ پیکسل گرافیکی در یک لحظه است.

مود گرافیک. 2.3.5.1 **ومتن** 

صفحه نمایش در دو مود متن و گرافیک کار می کند. مانیتور نمی تواند اختلاف بین این دو را تشخیص دهد و تنها اطلاعات گرافیکی ارسال شده توسط کنترلر کارت گرافیک را پردازش می کند. در مود گرافیک، تنها رنگ پیکسل ها (به ازاء هر پیکسل یک یا چند بیت) از طریق حافظه ویدیویی به مانیتور ارسال می شود. مود متن از شیوه دیگری استفاده می کند. در این مود، به ازاء هر موقعیت در صفحه نمایش، کد اسکی یک کاراکتر در حافظه ویدیویی ذخیره می شود. وقتی کنترلر ویدیو صفحهای را نمایش می دهد، الگوی کاراکتر متناسب با کد اسکی هر کاراکتر از حافظه موجود بر روی کارت گرافیکی به دست می آید، سپس این الگو به ماتریس پیکسلی کاراکتر تبدیل می گردد. نهایتاً این الگو برای ظهور در صفحه، به مانیتور .ارسال می گردد

مود متن از مجموعهای ۲۵۶ کاراکتری استفاده می کند. این کاراکترها به ترتیب از ۰ تا ۲۵۵ شماره گذاری شده و جهت رسم، کافی است که موقعیت نمایش هر کاراکتر در صفحه تعیین گردد.

۳.۳.۵.۱. بابت خصوصیت (Attribute Byte)

هر مکان در مود متن، در صفحه نمایش، دارای یک بایت خصوصیت است که ویژگی نمایشی کاراکتر (نظیر زیرخطدار بودن– چشمکزن بودن- سایهدار بودن و... ) را تعیین می کند. این بدین مفهوم است که برای نمايش هر موقعيت نيازمند دو بايت هستيم. در مود گرافیک، تعداد بيتهای مورد نياز بستگی به وضوح تصویر و تنوع رنگ دارد.

 **کارت گرافیگ ساختار سخت افزاري. 4.5.1**

درشکل ۱-۱۶ ساختار سخت افزاری اجزاء تشکیل دهنده کارت گرافیک نشان داده شده است. نقطه شروع ایجاد تصویر، همیشه Ram ویدیویی (حافظه ویدیویی) می باشد. Ram ویدیویی حاوی اطلاعاتی پیرامون کاراکترهای مورد نمایش و خصوصیات نمایش آنها ( مانند رنگ – سبک نمایش و… ) می باشد.

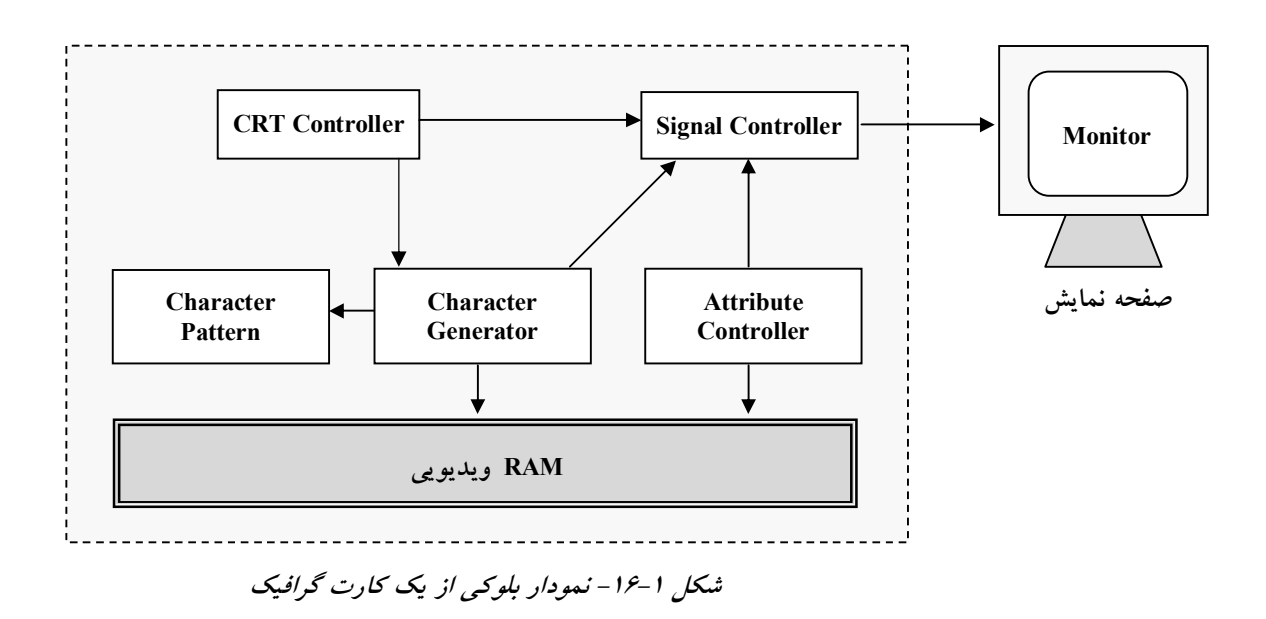

ابتدا بخش تولید کاراکتر (Character Generator) با دسترسی به Ram ویدیویی، کاراکترها را خوانده و با استفاده از جدول الگـوی کارکترهــا (Character Pattern) نگــاشت بیتی کــاراکترها را برای نمــــایش بوجود می آورد. آنگاه کنترل کننده صفات کاراکترها (Attribute Controller)، اطلاعات خصوصیات کاراکتری را از Ram ویدیویی برداشــت می کند. حـال هر دو مـــاژول فوق این اطلاعات را به بخـش کنترل کننده سیگنال (Signal Controller) ارسال می کنند.

کنترل کننده سیگنال نیز، عـــلائم مناسب را با ترکیب این دو اطلاعــات بوجود آورده و به مانیتور ارســـال می کند. بخش کنترل کننده سیگنال، توسط واحد دیگری به نام CRT Controller، کنترل می شود. این واحد، در واقع نقطه مرکزي عملکرد یک کارت گرافیک است که از وظایف آن، می توان به تولید مکان نما، کنترل Ram ویدیویی و کنترل قلم های نوری اشاره کرد. معمولاً از CRT Controller در کنار Ram ویدیویی و مانیتور، به عــنوان اجزاء اصــــلی تشکیل دهنده تصویر نام مــی برند.

# **فصل دوم**

**الگوهاي ریاضی ترسیمات گرافیکی الگوهاي ریاضی ترسیمات گرافیکی**

#### **ايتوابع کتابخانه. 1.2**

در C استاندارد هیچگونه تابعی در مورد گرافیک و یا سایر توابع در مورد صفحه نمایش پیش بینی نشده است. ولی توربو C دارای چندین تابع کتابخانهای در این زمینه است که در این قسمت مورد بحث قرار میگیرند. الگوی توابع گرافیکی در قایل graphics.h و الگوی سایر توابع در مورد صفحه نمایش که دراین قسمت مورد بحث قرار می گیرند در فایل conio.h قرار دارند. برای درک توابع گرافیکی و دیگر توابع صفحه نمایش، باید مفهوم پنجره` مشخص گردد، زیرا بسیاری از توابع با آن سر و کار دارند. پنجره، قسمتی از صفحه نمایش است که خروجی برنامه در آنجا قرار می گیرد. پنجره میتواند به اندازهٔ صفحه نمايش (در حالت عادی) و يا کوچکتر از آن باشد. به پنجره، در حالت گرافيکی «محدوده گرافيک»<sup>۲</sup> گفته می شو د.

> صفحه نمایش کامپیوتر به دو صورت می تواند مورد استفاده قرار گیرد:  $(text)$  حالت متن

> > ۲- حالت گرافیکی

هر یک از حالتهای متن و گرافیک می توانند وضعیتهای متفاوتی داشته باشند. همانطور که میدانید در ریز کـــامپیوترهــا بوردهـــای گرافیکی مختلفی مـــورد استفاده قــــرار می گیرند که بعضی از آنهـــا عــبارتند از: ۱. monochorome . 2 . YGA . 4 EGA . 7 CGA وجوه VGA . 3 مر کدام از بوردهای گرافیکی، وجوه (حالات) مختلفی را برای صفحه نمایش فراهم میکنند که در ادامه این فصل مورد بررسی قرار می گیرند.

 *<sup>1</sup> - Window <sup>2</sup> - Viewport* 

بعضی از وجوه صفحه نمایش مربوط به متن و بعضی دیگر مربوط به گرافیک است. در وجوه گرافیکی امکان ظاهر شدن متن در صفحه نمایش وجود دارد ولی در وجوه متن، انجام امور گرافیکی ممکن نیست.

کوچکترین واحد قابل دسترسی (اَدرس دهی) در وجه گرافیکی، Pixel نام دارد. مختصات گوشه بالای سمت چپ صفحه نمایش در وجه گرافیکی (0,0) است. مختصات هر نقطه از صفحه نمایش با دو مقدار x و y شود که مشخص می x محور افقی و y) محور عمودي است y,x( . 2-1)شکل )

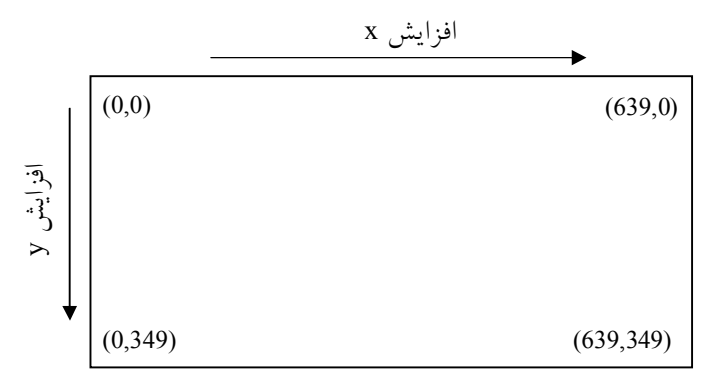

**شکل -1-2 وضعیت صفحۀ نمایش در یکی از وجوه گرافیکی (350×640)** <sup>y</sup>

در وجوه گرافیکی همانند وجوه متن می توان از امکان رنگآمیزی استفاده نمود که چگونگی این عمل، در ادامه اين فصل مورد بررسی قرار میگیرد. در حالت متن رنگ های زمینه و متن، و در حالت گرافیکی رنگ های زمینه و شکل گرافیکی قابل تغییر می باشند. انتخاب رنگ شکل گرافیکی با استفاده از جعبه رنگ انجام می شود. بعنوان مثال، در بورد گرافیکی CGA تعداد ۴ جعبه رنگ وجود دارد که از ۰ تا ۳ هستند و شماره رنگ ۰، همان رنگ زمینه میباشد جدول (۲-۱).

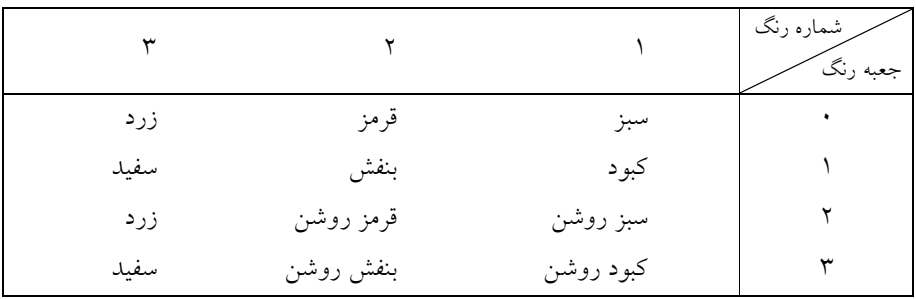

**رنگهاي موجود در جعبه رنگ بورد - 2-1جدول** *CGA*

در بوردهاي گرافيکي VGA وBVGA و SVGA، هر جعبه رنگ داراي ۱۶ رنگ است که رنگهاي آنها قابل تغییر است. چون ۴ جعبه رنگ وجود دارد، ۶۴ رنگ قابل استفاده است.

**تابع . 1.1.2 ( ) initgraph**

تابع initgraph برای انتقال یک مبدل گرافیک مناسب به حافظه مورد استفاده قرار می گیرد. قبل از انجام هر کار گرافیکی باید یک مبدل گرافیک مناسب به حافظه منتقل شود، زیرا در غیر اینصورت هیچک از توابع گرافیکی عمل نخواهند کرد. تابع ( ) initgraph دارای الگوی زیر است:

Void far initgraph (int far \*driver, int far \*mode, char far \*path)

در الگوی فوق، driver به درایور کارت گرافیکی که کاربر استفاده می کند، اشاره دارد. با مقدار دهی آن به DETECT، کامپایلر، خود بهترین درایور موجود را انتخاب می کند. فایلهای مبدل گرافیک دارای انشعاب BGI. میباشند. برای معرفی این فایلها لزومی به حفظ کردن اسامی آن نیست بلکه میتوان از شمارهها و ماکروهایی که در فایل graphics.h تعریف شدهاند استفاده نمود (جدول ۲-۲).

| شمار ه | نام ماکرو       | شمار ه         | نام ماکرو     |
|--------|-----------------|----------------|---------------|
| 5      | <b>EGAMONO</b>  | 0              | <b>DETECT</b> |
| 6      | <b>IBM8514</b>  |                | CGA           |
| 7      | <b>HERCMONO</b> | $\mathfrak{D}$ | <b>MCGA</b>   |
| 8      | ATT400          | 3              | EGA           |
| 9      | VGA             |                | EGA64         |
| 10     | PC3270          |                |               |
|        |                 |                |               |

ج*دول ۲ -۲ - مبدل های گرافیک* 

Mode، وجه گرافیکی (مود گرافیکی) مورد نظر را تعیین می کند. مقادیر و ماکروهای معتبر برای mode در جدول ۲-۳ آمدهاند.

مولفه سوم، مسیر فایلی بنام BGI.EGAVGA است، که در پوشه BGI\TC قرار دارد، اگر این فایل به پوشه BIN، منتقل شود، در این قسمت مسیری نوشته نمی شود و فقط از علامت " " استفاده می شود.

| دقت               | معادل عددي وجه   | وجه گرافیکی<br>(ماکرو) | مبدل           |
|-------------------|------------------|------------------------|----------------|
|                   | گرافیکی          |                        |                |
| $320 \times 200$  | $\boldsymbol{0}$ |                        | <b>CGA</b>     |
| $320\times200$    | 1                |                        |                |
| $320\times200$    | $\overline{c}$   |                        |                |
| $320 \times 200$  | 3                |                        |                |
| $640\times200$    | 4                |                        |                |
| $320 \times 200$  | $\boldsymbol{0}$ |                        | <b>MCGA</b>    |
| $320 \times 200$  | $\mathbf{1}$     |                        |                |
| $320\times200$    | $\overline{c}$   |                        |                |
| $320 \times 200$  | 3                |                        |                |
| $640\times200$    | $\overline{4}$   |                        |                |
| $640 \times 480$  | 5                |                        |                |
| $640\times200$    | 0                |                        | EGA            |
| $640 \times 350$  | 1                |                        |                |
| $640\times200$    | 0                |                        | EGA64          |
| $640 \times 350$  | $\mathbf{1}$     |                        |                |
| $640 \times 350$  | 3                |                        | <b>EGAMONO</b> |
| $720 \times 348$  | $\boldsymbol{0}$ |                        | <b>HERC</b>    |
| $320 \times 200$  | $\mathbf{0}$     |                        | ATT400         |
| $320 \times 200$  | $\mathbf{1}$     |                        |                |
| $320 \times 200$  | $\overline{c}$   |                        |                |
| $320 \times 200$  | 3                |                        |                |
| $640 \times 200$  | 4                |                        |                |
| $640 \times 400$  | 5                |                        |                |
| $640 \times 200$  | $\boldsymbol{0}$ |                        | <b>VGA</b>     |
| $640 \times 350$  | $\mathbf{1}$     |                        |                |
| $640 \times 480$  | $\overline{c}$   |                        |                |
| $720 \times 350$  | $\mathbf{0}$     |                        | PC3270         |
| $640 \times 480$  | 0                |                        | <b>IBM8514</b> |
| $1024 \times 760$ | $\,1$            |                        |                |

**وجوه گرافیکی معتبر براي تابع : 2-3جدول** *()initgraph*

بعنوان مثال، مجموعه دستورات زیر را در نظر بگیرید:

*int driver,mode; driver=DETECT; mode=0; initgraph (&driver, &mode, "");* 

مجموعه دستورات فوق موجب می شوند تا بورد گرافیکی توسط سیستم تشخیص داده شده و در وجه چون بجاي . گرافیکی مناسبی قرار گیرد path رشته تهی قرار گرفته است، براي پیدا کردن مبدل مورد نیاز در مسیر جاری جستجو می شود. بعنوان مثال دیگر، مجموعه دستورات زیر را در نظر بگیرید:

*int driver,mode; driver=EGA; mode=EGAHI; initgraph (&driver, &mode, "");* 

مجموعۀ دستورات فوق، مبدل گرافیک بورد EGA را به حافظه منتقل کرده و وجه گرافیکی را برابر با قرار می دهد.  $EGAHI$ 

 **ترسیمات گرافیکی یالگوهاي ریاض. 2.2**

براي توصیف یک تصویر در صفحه نمایش، راههاي متعددي وجود دارد. همان گونه که دیدیم، می توان تصویر را مجموعهای از نقاط همجوار دانست که هر یک ویژگی های نمایشی خود را دارند. برای تشریح سادهتر تصاویر ترسیمی، می توان آنها را مجموعهای از اشکال ساده (مانند نقطه، پارهخط، منحنی و…) دانست که در کنار یکدیگر، اشکال پیچیدهتر را به بوجود آوردهاند. با توجه به اینکه پیکسل ها، کوچکترین عنصر نمايشی هستند، ترسیم شکل پایه می تواند به واسطه بارگذاری آرایهای از پیکسل ها به بافر فریم و یا یویش نقاط سازنده با ساختار هندسی مشخص، صورت گیرد. از همین رو پرداختن به الگوهای هندسی اشکال پایه ترسیمی، میتواند بعنوان راه حلی جهت تعیین پیکسا های نمایش شونده در مسیر ترسیم اشکال .باشد

#### **رسم نقطه 1.2.2.**

نقطه، پایهای ترین جز ترسیمی است. ترسیم نقطه می تواند به واسطه تبدیل مختصات در یک برنامه کاربردی برای یافتن موقعیت متناظر در صفحه نمایش صورت گیرد. به عنوان مثال در مانیتورهای CRT ، نقطه روشن شونده فسفری به واسطه تابش باریکه الکترونی تشکیل می یابد. در مانیتورهای پویشی (تصادفی vector ، دستورالعمل هاي ترسیم نقاط در لیست نمایش ذخیره می شود و در حین چرخه ) بازسازی پرتو تابش، نقطه مربوطه را روشن می کند. در سیستم های پویشی سیاه و سفید ، ارزش بیت نقطه نمایشی در موقعیت مربوطه در بافر فریم، به مقدار یک تغییر می یابد. در پویش نقاط کل مانیتور، تابش بر نقاطی انجام می شود که ارزش بیت متناظر با آنها برابر با یک است. از دید کاربر ، مراجعه به این نقاط بر .اساس شماره سطر و ستون مربوطه انجام می شود

شکل غربال گونه از صفحه نمایش را در شکل ۲-۲ مشاهده می کنید:

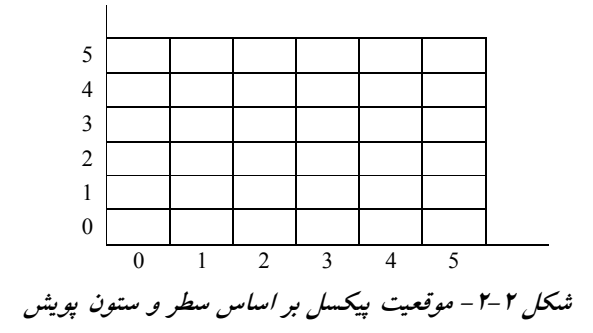

 **رسم خط. 2.2.2**

همانطور که گفته شد، ترسیم اشکال پایه هندسی به واسطه روشن شدن نقاطی به نام پیکسل در راستای شکل انجام می شود. برای ترسیم یک خط هموار مورب در صفحه نمایش با پویش تصادفی، هیچ مانعی (وجود ندارد زیرا در این رسانه قیاسی Analog قلم ترسیمی می تواند هر راستایی از نقطه شروع تا پایان ) .حرکت کند

در صفحه نمایش رستر، ترسیم خط می بایست با روشن شدن نقاطی در راستای خط انجام شود. انجام این کار را می توان به ترسیم خط در یک کاغذ شطرنجی مقایسه کرد که در آن ارزش هر نقطه صفر یا یک است. طبیعی است که هرچه ارزش مقیاس گذاری نقاط در راستای x و y کوچکتر باشد، از نقاط بیشتری برای ترسیمات استفاده شده و خط مورب هموارتر به نظر خواهد رسید. (شکل ۲-۳)

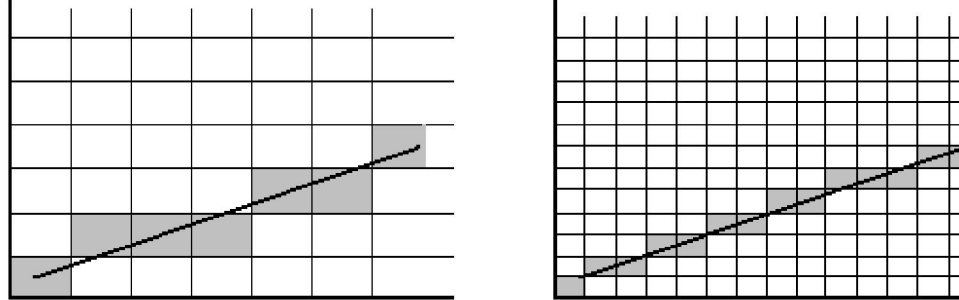

**شکل -3-2 ترسیم خط مورب؛ مقیاس گذاري کوچک، و مقیاس گذاري بزرگ**

مقیاس گذاری محورهای مختصات، متناظر با قدرت تفکیک صفحه نمایش است. از این به بعد، به منظور ارجاع به نقاط، از موقعیت سطر و ستون آنها استفاده می کنیم. شماره سطر و ستون، در صفحه مختصات، از گوشه سمت چپ و پایین، به ترتیب از (0,0)، و در صفحه نمایش، از گوشه سمت چپ و بالا، از (0,0) شروع می شود. جهت رسم هر پیکسل، از تابع putpixel(x, y) استفاده می کنیم.

**•** الگوریتمهای ترسیم خط

هدف از بررسی الگوریتمهای ترسیم خط آن است که نقاط روشن شونده در راستای مسیر خط، به بهترین نحو، مشخص گردند به گونهای که خط با تقریب دقیقی از خط واقعی ترسیم گردد.

قبل از هر چیز به توصیف هندسی خط می پردازیم. معادله خط در هندسه به صورت زیر است: *y=m .x +b*

*m*( ضریب زاویه(شیب خط ) *b* ااز مبدعرض )

در صورتی که نقاط ( x1, y1) و (x2, y2) به ترتیب همانند شکل7-۳ مختصات نقاط شروع و پایان خط باشند، مقادیر m و b :از طریق مقادیر زیر بدست می آید

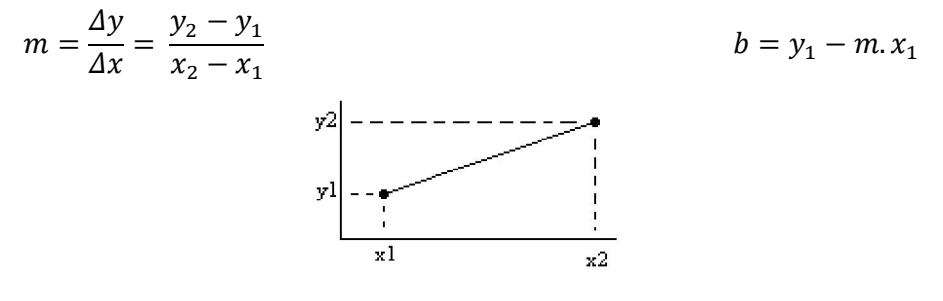

**(مسیر خط در راستاي نقاط 2-3-شکل** *1y 1,x***) الی )** *2y 2,x***(**

تغییرات مقادیر x در راستای محور طول و تغییرات y در راستای محور عرض را می توان بصورت :رابطه زیر بیان کرد

*Δy= m.Δx* 

$$
y \text{ (infinite)}
$$

Δx تغییرات در راستاي : x

$$
\Delta y \text{ y}
$$
1.4.1) 
$$
\Delta x \text{ y}
$$
1.5.1) 
$$
\Delta x = \frac{4y}{m}
$$

با استفاده از روابط فوق می توان مسیر و شیب خط را تحلیل نمود. در صورتی که شیب خط ملایم باشد (یعنی 1 > |M|) می توان نتیجه گرفت که میزان تغییرات در راستای محور عمودی (y) نسبت به محور افقی (x) کمتر است. (شکل ۲-۵)

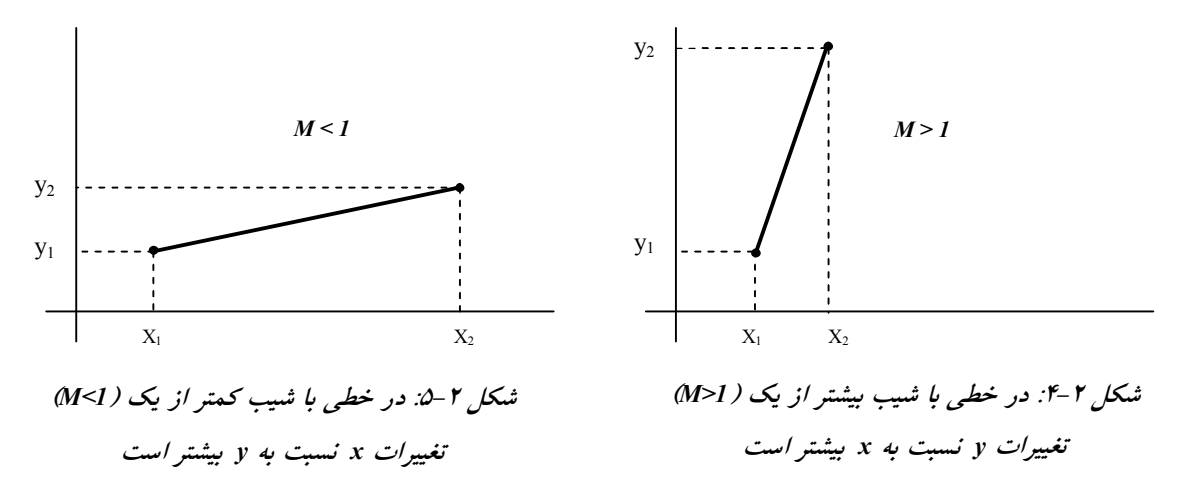

*بعنوا*ن مثال:  
For Fig 2.2: *if* 
$$
(X_1 = 1, X_2 = 3)
$$
 *And*  $(Y_1 = 1, Y_2 = 5)$  *Then*  $M = Y_2 - Y_1 / X_2 - X_1 = 4/2 = 2/1 = 2 \Rightarrow M > 1$   
For Fig2.3: *if*  $(X_1 = 1, X_2 = 5)$  *And*  $(Y_1 = 1, Y_2 = 3)$  *Then*  $M = Y_2 - Y_1 / X_2 - X_1 = 2/4 = 1/2 = 0.5 \Rightarrow M < 1$ 

در خطوط با زاویه ۲۵درجه ( یعنی  $1 \in M = \Delta$ و  $\Delta x = \Delta x$  )میزان تغییرات x و y، کاملا متناسب است.

در سیستمهای پویشی که خط به واسطه روشن شدن نقاط، ترسیم می گردد، اندازه گامها برای پیشروی در راستای افقی و عمودی با تفکیک پیکسل ها متناسب است. بدین ترتیب می بایست به دنبال روشی بود که نزدیکترین پیکسل در راستای خط تعیین گردد. برای این منظور راستای تعیین پیکسل ها براساس محور با بیشترین تغییرات تعیین می شود. به عنوان مثال در شکل ۲-۵ با توجه به تغییرات زیاد در راستای محور x نسبت به محور y ها، تقریب در راستای محور طول انجام خواهد شد. بنابراین، گام افزایش x در هر مرحله ۱ واحد است.

#### **الگوریتم . 1.2.2.2** *DDA*

الگوریتم تحلیل اختلافــــات رقـــومی (DDA) بر اســـاس محـــاسبه و تحلیل تغییرات در راســـــتای x و x( ∆x, كمر به سادگی می توان در محور مختصات بر مبنای واحد صحیح، تغییرات را x .دست آورده و نزدیکترین مقادیر صحیح نسبت به مسیر خط را تعیین نمودب

در سادهترین حالت شکل ۲–۵ را با شیب مثبت در نظر بگیرید. در صورتی که شیب خط کوچکتر از ( یک است 1 > ، واحد تغییرات ) *x*) را می توان برابر یک *1=xinc* در نظر گرفت و مقادیر متناظر ) *y* را با :رابطه زیر به دست آورد

اندیس k عدد صحیحی است که برای نقطه شروع برابر مقدار یک است و تا رسیدن به نقطه پایان در هر مرحله یک واحد افزایش می یابد. از آنجایی که عدد *m* ، هر مقدار حقیقی بین صفر و یک می تواند باشد، در محاسبه مقدار *y* .به نزدیکترین عدد صحیح به دست می آید ، ارزش آن از طریق رند کردن

( یک در مورد خطوطی با شیب مثبت بزرگتر از 1 < ، می توانیم نقش ) *x* و *y* را معکوس نماییم بنابراین هر واحد پیشروی (گام)، می تواند از طریق رابطه زیر به دست آید:

 $y_{k+1} = y_k + 1$ 

توجه داشته باشید که در دو رابطه فوق فرض بر این بوده است که خطوط از سمت چپ به عنوان نقطه شروع به سمت راست به عنوان نقطه پایان تکمیل می شوند. در صورتی که از سمت راست شروع به  $(m < 1)$  تکمیل کرده و به نقطه سمت چپ برسیم روابط فوق به صورت زیر تغییر می کنند:

$$
x_{k+1} = x_k - 1
$$

$$
y_{k+1} = y_k - m
$$

$$
(m > 1) : \text{if } (m \ge 1)
$$
\n
$$
x_{k+1} = x_k - \frac{1}{m}
$$
\n
$$
y_{k+1} = y_k - 1
$$

روابطی که در الگوریتم *DDA* تشریح شدند، می توانند برای محاسبه موقعیت پیکسل ها با شیب منفی .نیز مورد استفاده قرار گیرند

**به نام ايبرنامهدر ادامه** *LineDDA* **به زبان** *++C* **براي رسم یک خط در مشاهده می کنید که**  صفحه نمایش بکار می رود.

**مختصات دو نقطه به عنوان نقاط شروع و پایان را دریافت کرده، سپس اختلاف بین نقاط در ابتدا شروع و پایان در راستاي افقی و عمودي در متغیرهاي dx , dy .قرار می گیرد** 

**در صورتی که مقدار dy > dx، آنگاه** *1>M* **می باشد، مطابق روابط فوق، گام افزایش x در هر مرحله یک واحد بوده و گام افزایش y) ، برابر با شیب خط M و در صورتی که . می باشد) dy < dx، آنگاه** *1<M* **می باشد، بنابراین گام افزایش x) در هر مرحله برابر با معکوس شیب خط بوده و گام ) افزایش y .یک واحد می باشد ،**

شرط دوم جهت بررسی رسم خط از سمت راست یا چپ می باشد. بنابراین الگوریتم زیر بدون  **.هیچگونه تغییري می تواند جهت رسم هر دو نوع خط مورد استفاده قرار گیرد**

**(شروع از پیکسل ya ,xa در هر مرحله تفاوت مکان موقعیت پیکسل را در راستاي. خواهد بود)**  مسیر خط مشخص می کنیم. این روند در یک حلقه تکرار می شود.

# **م خط توسط الگوریتم یرست** *DDA*

(از این الگوریتم جهت رسم خط با شیب کمتر و بیشتر از یک 1>M و 1<M ، و همچنین براي رسم ) خطوطی که نقطه آغاز، از نقطه پایان بزرگتر است، استفاده می شود.

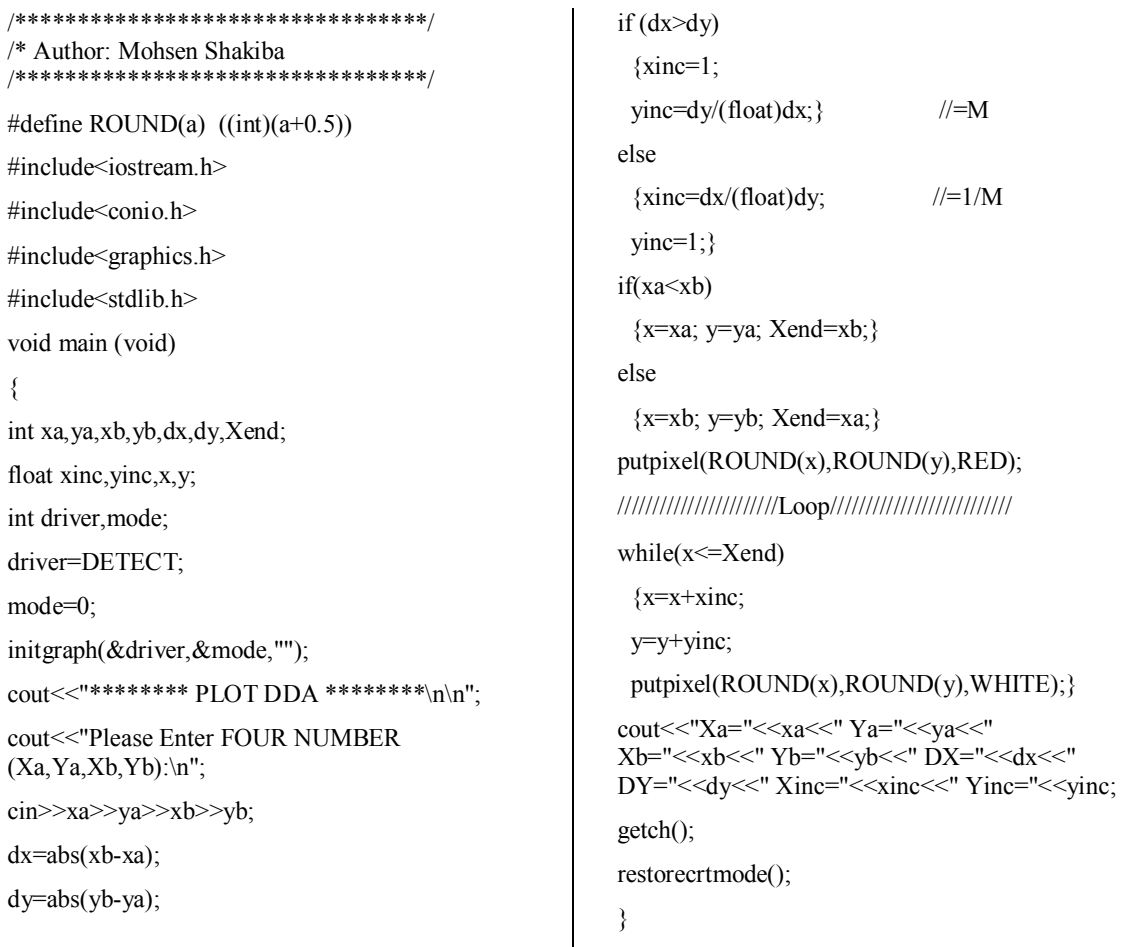

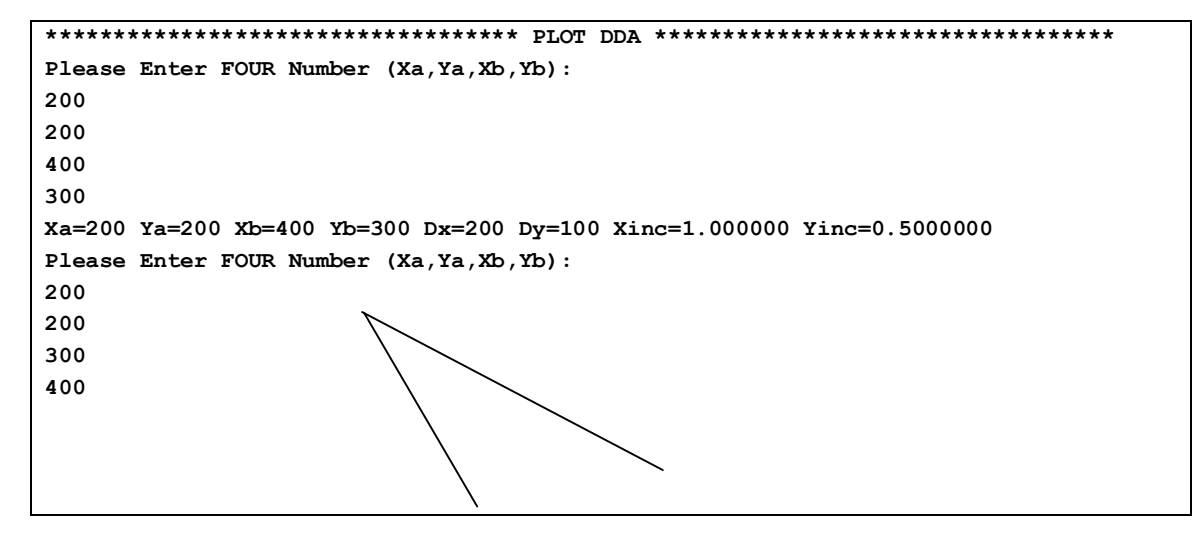

 **<sup>1</sup> الگوریتم برسنهام. 2.2.2.2**

یکی از الگوریتم های دقیق و موثر برای ترسیم خط توسط برسنهام تکوین یافت. در این الگوریتم تنها از مقادیر صحیح افزایشی برای تبدیل خطوط استفاده می شود. این الگوریتم می تواند برای ترسیم دایره و سایر منحنی ها نیز با کمی تغییر مورد استفاده قرار گیرد. در شکل ۲-۶ و ۲-۷ بخشی از خطی که به صورت مستقیم می بایست ترسیم گردد، نشان داده شده است.

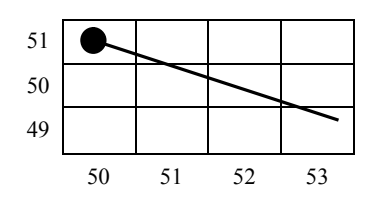

**بخشی از یک صفحه نمایش 2-7-شکل که خطی با شیب منفی از آن گذشته**  است. *نقطه شروع پیکسلی در سطر*  **.است 50و ستون 51پویش** 

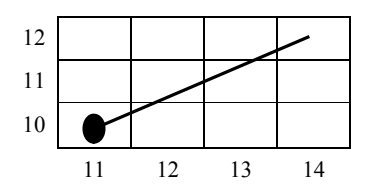

**نمایش بخشی از یک صفحه 2-6-شکل که خطی با شیب مثبت از آن گذشته**  است. نقطه شروع پیکسل*ی در سطر*  **.است 11و ستون 10پویش** 

به شکل ۲-۶ توجه نمایید. با فرض این که از نقطه (۱۰ و ۱۱) شروع کردهایم. مایلیم بدانیم در گام بعدی، کدامیک از پیکسل های (۱۰ و ۱۲) و یا (۱۱ و ۱۲) در راستای خط روشن خواهد شد به همین ترتیب در خط با شیب منفی، شکل ۲–۷ مایلیم بدانیم کدامیک از پیکسل های ( ۵۰ و ۵۱) و یا (۵۱ و ۵۱) در مسیر خط روشن خواهد شد. اینها سوالاتی هستند که توسط الگوریتم برسنهام پاسخ داده شدهاند. در این الگوریتم علامت یک پارامتر صحیح بررسی می شود. مقدار این پارامتر نسبت اختلاف بین موقعیتهای دو .پیکسل از مسیر واقعی خط است

به منظور شرح روش برسنهام، ابتدا حالت خاصی که در آن شیب خط مثبت و کمتر از یک است را در نظر بگیرید. موقعیت پیکسل ها در راستای خط با افزایش گام ها در راستای x تعیین می گردد. نقطهی شروع را سمت چپ و (0y , 0x (در نظر گرفته و با پیشروي به اندازه یک واحد در راستاي محور x شماره سطر متناسب با آن ستون را بسته به میزان نزدیکی به مسیر واقعی خط تعیین می کنیم. شکل ۲−۸ مرحله k ام این فرأیند را نشان میدهد. فرض کنید می دانیم پیکسلی در موقعیت (xk , yk) روشن است و می خواهیم در قدم بعد، تصمیم بگیریم که کدامیک از پیکسل ها در ستون 1&x باید روشن شود. انتخابهایی که ما خواهیم داشت یکی از پیکسل های  $(x_k + 1, y_k)$  و یا  $(x_k + 1, y_k)$  خواهد بود.

*<sup>1</sup> . Bresenham* 

در موقعیت موردی 1 +  $x_k$  ، فاصله عمودی پیکسل۱ال از مسیر هندسی خط را با  $d_1$  ,  $d_2$  نشان می : دهیم (شکل ۲-۹). مقدار y در مسیر خط در راستای ستون پیکسل 1 +  $x_k$  به صورت زیر است

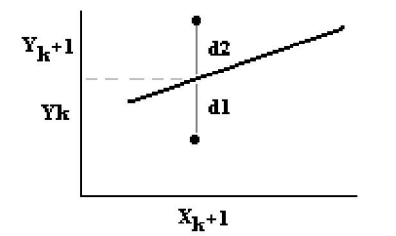

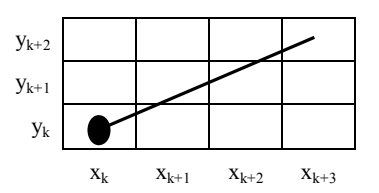

**اختلاف بین موقعیت پیکسل 2-9-شکل و خط در راستاي ستون** *1 +xk*

```
بخشی از خط که از نقطه 2-8-شکل 
(0<m<1) گذرد می) xk, yk)
```

$$
d_1 = y - y_k = m(x_k + 1) + b - y_k
$$

$$
d_2 = (y_k + 1) - y = y_k + 1 - m(x_k + 1) - b
$$

: اختلاف بین این دو مقدار برابر خواهد بود با

با اعمال پاره ای تغییرات مختصر کاری می کنیم که رابطه فوق، تنها مشتمل بر مقادیر صحیح گردد. این مقدار را پارامتر تصمیم pk (یعنی تصمیم در مرحله k – ام در ترسیم خط) می نامیم. با جایگزین کردن به صورت زیر تعریف می شود :  $p_k$  , $m=\frac{\Delta \mathcal{y}}{\Delta x}$ 

علامت  $p_k$  همان علامت  $d_1-d_2$  می باشد ( در مثال ما  $0 \times \Delta x > 0$  بود). یارامتر  $C$  مقدار ثابتی بوده و برابر مقدار (1 − 2 $\Delta y + \Delta x(2b - 1)$  می باشد. این مقدار از موقعیت پیکسل مستقل بوده و در الگوریتم بازگشتی محاسبات از pk حذف خواهد شد. در صورتی که  $d_1 < d_2$  باشد این بدین مفهوم است که پیکسل yk به مسیر خط نزدیکتر از 1+yk است. بدین ترتیب pk منفی خواهد بود. در این حالت پیکسل پایینی روشن می شود. طبیعتاً در غیر این صورت پیکسل بالایی روشن خواهد شد.

در هر مرحله میزان پیشروي در راستاي *y , x* از این رو . واحد می باشد هماهنگ بوده و به اندازه یک در مرحله . می توان مقادیر پارامترهاي تصمیم را به صورت افزایشی صحیح محاسبه نمود *+1k* ، پارامتر :تصمیم براساس رابطه بالا عبارت خواهد بود از

با تفریق معادله  $p_k$  از رابطه فوق خواهیم داشت :

 $p_{k+1} = p_k + 2\Delta y - 2\Delta x (y_{k+1} - y_k)$  : ولی میدانیم  $X_{k+1} = X_k + 1$  پس خواهیم داشت بسته به علامت  $p_k$ ، مقدار جمله  $y_{k+1} - y_{k+1} - y_{k+1}$  برابر یکی از مقادیر صفر یا یک خواهد بود. محاسبه بازگشتی پارامتر تصمیم در موقعیت صحیح x انجام پذیر است. اولین پارامتر (یعنی  $\left(p_{0}\right)$  با شروع از نقطه و با تقسیم  $m=\frac{\Delta y}{\Delta x}$  قابل محاسبه است.  $\rm (x_{0} \, , \, y_{0})$ 

در زیر الگویتم ترسیم خط برسنهام با شیب مثبت کوچکتر از یک آورده شده است. ثابت های ∆2 و ∆2 − ∆2 .یک بار محاسبه شده و در کلیه مراحل مورد استفاده قرار می گیرد

**الگوریتم ترسیم خط برسنهام براي** *1>m* **1. (دو نقطه ابتدا و انتهاي پاره خط دریافت شده و نقطه سمت چپ به نام** *0y 0,x* **در حافظه ) .ذخیره می شود 2. (نقطه** *0y 0,x* **اي است که ترسیم می نقطهاین نقطه، اولین . به بافر فریم بارگذاري می گردد) .گردد 3. مقادیر ثابت** *Δx* **،** *Δy* **،** *Δy2* **و** *Δx2 -Δy2* **با رابطه زیر محاسبه شده و پارامتر تصمیم اولیه : بدست می آید** *Δx -Δy2= 0P* **4. به ازاي هر** *xk* **با شروع در طول خط،** *0=k* **،: آزمون زیر را پیگیري نمایید اگر** *0>Pk***) نقطه بعدي برابر باشد،** *yk +1,xk* **بوده و )** *Δy+2Pk= +1Pk* **، اگر** *0<Pk***) باشد، نقطه بعدي برابر** *+1yk +1,xk* **و )** *Δx2 -Δy+2Pk= +1Pk* **.می باشد 5. را به اندازه 4مرحله** *Δx* **.بار تکرار کنید** 

 **مثالی از ترسیم خط برسنهام**

(براي شرح بهتر چگونگی ترسیم خط قصد داریم نقاط قرار گیرنده در راستاي خطی از نقطه *10 20.*) (الی *18 30.* شیب این خط . را تعیین کنیم) *0.8* .می باشد

*Δy=8 , Δx= 10*   $p_0 = 2\Delta y - \Delta x = 6$  .اولین پارامتر تصمیم دارای مقدار *6* است :مقادیر اضافه شونده براي محاسبه پارامترهاي تصمیم در هر مرحله عبارتند از *if*  $P_k < 0$  →  $P_{k+1} = P_k + 2\Delta y = 16$ *if Pk>=0→ Pk+1= Pk+2Δy- 2Δx= -4* 

(منظور تعیین سایر نقاط در مسیر خط با شروع از به *10 20,*) = (*0y , 0x* جدولی به صورت زیر ) :تشکیل داده ایم

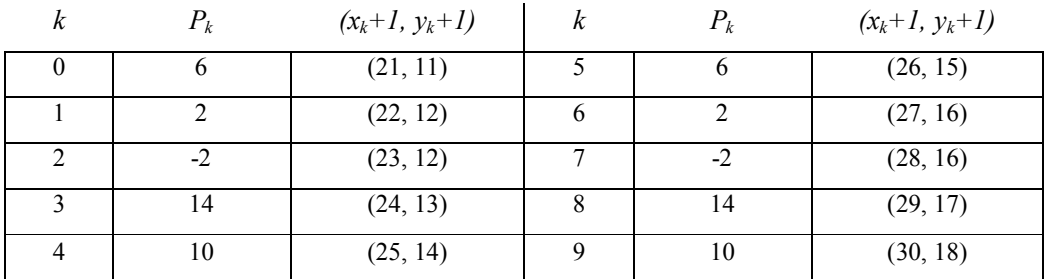

نقاطی که در راستای مسیر خط روشن می شوند در شکل ۲-۱۰ نشان داده شده است .

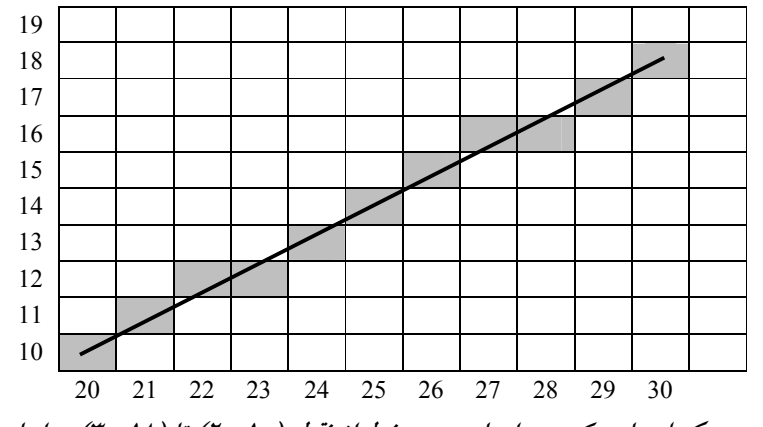

**بر اساس الگوریتم برسنهام ) 30و18(تا ) 20و10( موقعیت پیکسل هایی که در راستاي مسیر خط از نقطه 2-10-شکل** 

**.روشن می شود**

در ادامه برنامهای به نام *LineBresenham* به زبان ++C مشاهده می کنید که برای رسم یک خط با شیبی در محدوده 1 $m < n < \ell$  در صفحه نمایش بکار می رود.

مختصات نقاط شروع و پایان به این برنامه ارسال می شوند و پیکسل ها از نقطه سمت چپ به نقطه ( راست ترسیم می شوند سمت یانیاپ *(+1yk +1,xk (OR) yk +1,xk (*.(

براي ترسیم خطوطی که داراي شیب بزرگتر از یک می باشند، نقش محورهای x, y تعویض می شود. بدین مفهوم که گام ها در راستاي محور y به اندازه یک واحد بوده و مقادیر x براي یافتن نزدیکترین ( پیکسل به مسیر واقعی خط، محاسبه می گردد *(+1yk ,+1,xk (OR) +1yk ,xk (*در صورتی که شیب خط . ) مثبت بوده و نقطه شروع سمت راست باشد، در هر گام از راست به چپ ، هر دو مقدار x, y کاهــــش ( می یابند *(-1yk -1,xk (OR) yk -1,xk (*براي مقادیر شیب منفی، همین روال قابل استفاده خواهد بود با این . )  $(x_k+1, y_k)$  کامش می یابد ((xk+1, yk)  $OR$  (xk+1, yk-1) تفاوت که یکی از محورها افزایش و دیگری کاهش می یابد  $(\Delta x = \Delta y)$  خاص خط عمودی کامل ( $\Delta x = 0$ )، خط افقی کامل ( $\Delta y = 0$ ) و خط با شیب ۴۵ درجه .نیازي به پردازش جداگانه نبوده و نقاط می توانند مستقیما به بافر فریم بارگذاري گردند

# **م خط توسط الگوریتم یرست** *Bresenham*

(از این الگوریتم جهت رسم خط با شیب کمتر از یک *1>M* ، و همچنین براي رسم خطوطی که نقطه ) آغاز، از نقطه پایان بزرگتر است، استفاده می شود.

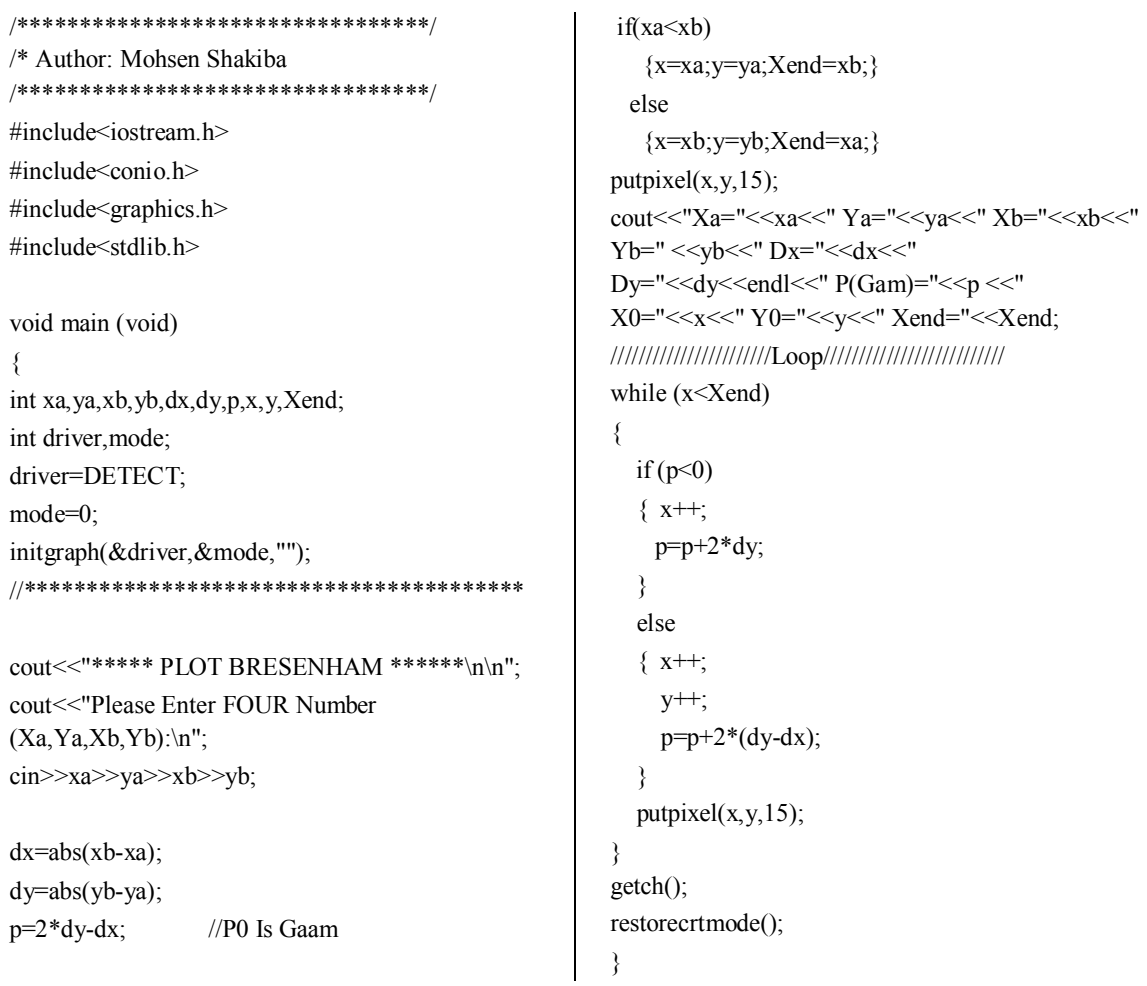

**\*\*\*\*\*\*\*\*\*\*\*\*\*\*\*\*\*\*\*\*\*\*\*\*\*\*\*\*\*\*\*\* PLOT BRESENHAM \*\*\*\*\*\*\*\*\*\*\*\*\*\*\*\*\*\*\*\*\*\*\*\*\*\*\*\*\*\* Please Enter FOUR Number (Xa,Ya,Xb,Yb): 200 200 400 300 Xa=200 Ya=200 Xb=400 Yb=300 Dx=200 Dy=100 P(Gam)=0 X0=200 Y0=200 Xend=400** 

# **الگوریتم ترسیم دایره. 3.2.2.2**

دایره و یا کــمانی از آن، از جمله اجــزائی است که به وفور در تصاویر و ترسـيمات گـرافيکی به چــشم می خورند. از همین رو در اغلب بسته های گرافیکی، روالی برای ترسیم دایره و یا بخشی از آن وجود دارد. اغلب يک روال می تواند هم برای ترسیم دایره و هم برای ترسیم بخشی از آن به صورت کمان .و یا حتی منحنی هاي بیضی شکل مورد استفاده قرار گیرد

#### **ویژگی هاي دایره**

(ي آنها از مرکز مختصات که فاصله استدایره مجموعه اي از نقاط *yc , xc* برابر مقدار ثابت ) *r* ( شعاع( است. شکل (۲-۱۱). این رابطه در محور مختصات دکارتی به صورت زیر قابل تعریف است :

 $(x - x_c)^2 + (y - y_c)^2 = r^2$ 

با استفاده از رابطه فوق می توان مختصات نقاطی را که در راستای محیط دایره هستند بدست آورد.  $y$  بدین ترتیب که با گام هایی در راستای محور x به اندازه یک واحد از نقطه  $x_c$ -r تا  $x_c$  مقادیر y متناسب با هر x .را از طریق رابطه زیر به دست آورد

$$
y = y_c \pm \sqrt{r^2 - (x_c - x)^2}
$$

اما اين روش، شيوه خوبي براي ترسيم دايره نيست. مشكل اول، محاسبات زياد براي يافتن مختصات هر نقطه در مسیر دایره است. از طرفی، فضای بین موقعیت پیکسل های ترسیمی بصورت یکنواخت توزیع نمی گردد. (شکل ۲–۱۲ را مشاهده کنید).

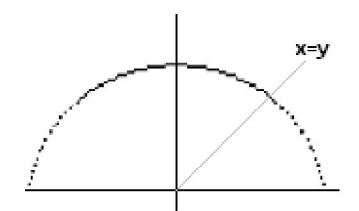

**عدم یکنواختی فواصل در 2-12-شکل (نیمی از دایره به مرکز** *0 0,***)**

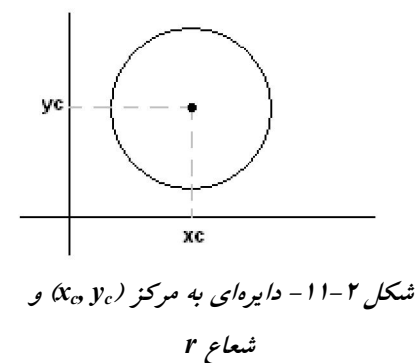

با جابجا کردن نقش x , y با یکدیگر ( یعنی پیشروی در راستای y برای یافتن مقادیر متناظر x) در نقاطی که شیب دایره بزرگتر از یک می گردد، می توان این فضای نامتراکم را تکمیل نمود ولی این کار .موجب افزایش بار محاسباتی روال ترسیم می گردد

راه دیگر برطرف نمودن نقص مربوط به عدم تناسب فواصل در شکل ۲-۱۲، محاسبه موقعیت نقاط مرزي با استفاده از مختصات قطبی براساس r و θ می باشد. نقاط روی دایره براساس روابط قطبی بصورت .زیر تعیین می گردند

> $x = x_c + r \cos\theta$  $y = y_c + r \sin\theta$

در صورتی که اندازه گام ها به صورت ثابت، زاویه مشخصی تعیین گردد، نقاط مرزي دایره از یکنواختی لازم برخوردار خواهند بود. انتخاب اندازه قدم ها برای زاویه θ، بستگی به کاربرد و رسانه نمایشی دارد. فواصل بزرگتر موجب گسستگی می گردد که این گسستگی می تواند با خطوط مستقیم پر شود. در صورتی که بخواهیم در یک نمایش پویشی (Raster) محدوده پیوستهتری داشته باشیم، می توانیم اندازه گام ها را  $\frac{1}{r}$  انتخاب کنیم. بدین ترتیب به ازاء هر نقطه یک پیکسل وجود خواهد داشت.

با نگاهی به ساختمان ظاهری دایره می توان میزان عملیات محاسباتی را کاهش داد. شکل دایره در هر یک از چهار ربع آن یکسان است. با علم بر این نکته می توان با ترسیم نقاط مرزی در یک ربع آن، با قرینه یابی نسبت به محور x ها و y ها و مرکز مختصات، سایر نقاط واقع بر روی مسیر دایره را به دست آورد. (شکل ۲-۱۴). حتی با نگاه دقیق تر به شکل می توان قرینه بودن دایره نسبت به خط x = y را نیز مشاهده نمود. بدین ترتیب با محاسبه نقاط واقع در <mark> $\frac{1}{8}$  محیط</mark> دایره، می توان سایر نقاط را با یک عمل قرینه یابی .ریاضی ساده به دست آورد

الگوریتم برسنهام با کمی تغییر برای یافتن نقاط واقع در مسیر دایره قابل پیاده سازی است. بدین مفهوم . که با ساختن پارامترهاي تصمیم می توان نزدیکترین پیکسل ها در مسیر دایره را در هر گام تعیین نمود معادله دکارتی دایره غیر خطی بود و برای یافتن فاصله پیکسل ها از مسیر دایره نیاز به یک محاسبه جذرگیری دارد. الگوریتم برسنهام دایره برای اجتناب از محاسبه ریشه دوم، فاکتور تصمیم تعریف می کند.

روش کار را میتوان به صورت خلاصه بدین ترتیب شرح داد که فاصله مستقیم نقطه میانی بین دو پیکسل از مسیر دایره مورد بررسی قرار می گیرد تا تعیین شود کدام پیکسل روشن می گردد. این روش برای ترسیم دوایری با شعاع صحیح بسیار ساده است. شرح جزئیات محاسبات را در ادامه می خوانید. **. 1.3.2.2.2** (الگوریتم ترسیم دایره به روش ، نقطه میانی *Midpoint*(

روش کار بسیار شبیه ترسیم خط در صفحه مشبک پویش است. بدین ترتیب که پیشروی با گام هایی . به اندازه واحد پیکسل تعیین می شود که موقعیت کدام پیکسل به مسیر واقعی گذر دایره نزدیکتر است فرض کنید با شعاع معـــلوم r و به مرکز (xc , yc)، قرار است در یک صفحه پویشی با بهترین تقریب، پیکسل های واقع در مسیر تعیین گردند. به منظور سهولت محاسبات ریاضی، دایره مزبور درمرکز (0,0) ترسیم می گردد و سپس تفاوت مکان xc , yc . را به منظور انتقال دایره به موقعیت اصلی اعمال می کنیم بخشی از این دایره واقع بین محور عمودی x = y الی خط x = y ترسیم می گردد (یک هشتم کل دایره). این خطوط دارای شیب صفر و ١- هستند. بعد از تعیین نقاط در این بخش، با قرینه یابی، دایره بصورت کامل ترسیم می گردد. مانند قبل از سمت چپ به راست و با گام های واحد، نزدیکترین پیکسل به مسیر .دایره تعیین می گردد

برای بکار گیری روش نقطه میانی، تابع دایره به صورت زیر تعریف می شود:  
\n
$$
F_{circle}(x, y) = x^2 + y^2 - r^2
$$

می دانیم که هر نقطه ای مانند (x, y) به شرطی بر روی مرز دایرهای به شعاع r قرار دارد، که در رابطه فوق صدق کند یعنی 0 = Fcircle (x, y) .حال اگر نقطهای در یکی از نقاط درونی دایره باشد، مقدار تابع دایره منفی می گردد. مختصات نقاط خارج از مرز دایره نیز موجب مثبت شدن رابطه تابع فوق می گردد. از :همین رو خواهیم داشت

برای نقاط درون دایره
$$
F_{circle}(x, y) = 0
$$
ه روی مرز دایره
$$
F_{circle}(x, y) = 0
$$
ه مرز دایره
$$
x = 0
$$

تست فوق می تواند در هر گام برای تعیین این که در نقطه میانی پیکسل خارج و یا داخل دایره است، مورد استفاده قرار گیرد. از همین رو تابع دایره در الگوریتم نقطه میانی، پارامتر تصمیم می باشد.

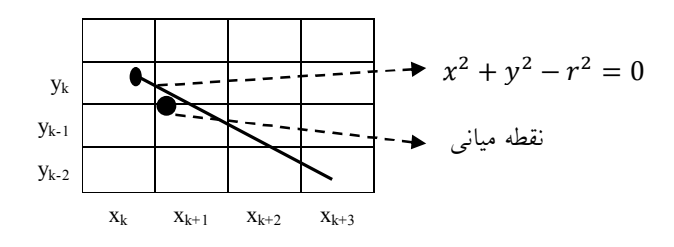

**شکل** 

نقطه میانی بین دو پیکسل در موقعیت موردي 2-13در شکل *+1xk* فرض کنید . شان داده شده استن پیکسل **(***yk ,xk* **(** روشن شده و در گام بعدي می خواهیم تعیین کنیم که کدامیک از پیکسل هاي **(***yk +1,xk***(** و یا **(***-1yk +1,xk* **(**پارامتر تصمیم براساس معادله دایره در نقطه میانی بین این . به مسیر دایره نزدیکتر است :دو پیکسل به صورت زیر می باشد

$$
P_k = F_{\text{Circle}} \left( x_k + 1, y_k - \frac{1}{2} \right) = (x_k + 1)^2 + (y_k - \frac{1}{2})^2 - r^2
$$
  

$$
(y_k, y_{k-1}) \implies y_k - \frac{1}{2}
$$

در صورتی که 0>Pk باشد، این نقطه میانی درون دایره بوده و پیکسل موجود در خط پویش yk به خط مرزی دایره نزدیکتر می باشد. در غیر این صورت نقطه میانی در خارج دایره است. به عبارت دیگر، باید پیکسل موجود در خط پویش 1yk-1 انتخاب شود.

می بینید که پارامتر تصمیم با به توان رساندن و جمع و تفریق قابل محاسبه است. حال سعی خواهیم داشت پارامتر تصمیم مرحله بعد را در موقعیت 2 $x_{k+1}+1=x_{k}+2$  به صورت بازگشتی بدست آوریم. از :همین رو

$$
P_{k+1} = f_{circle}\left(x_{k+1} + 1, y_{k+1} - \frac{1}{2}\right) = \left[(x_k + 1) + 1\right]^2 + (y_{k+1} - \frac{1}{2})^2 - r^2
$$
  

$$
P_{k+1} = P_k + 2(x_k + 1) + (y_{k+1}^2 - y_k^2) - (y_{k+1} - y_k) + 1
$$

می دانیم مقدار  $y_{k+1}$  بسته به علامت  $P_k$  برابر یکی از مقادیر  $y_k$  یا  $y_{k-1}$  خواهد بود. از این رو برای به دست آوردن  $P_{k+1}$ مقدار اضافه شونده با منفی بودن  $P_k$  برابر  $1+2X_{k+1}+1-2Y_{k+1}$  خواهد بود. معادل عبارت  $2X_{k+1}$  و  $2Y_{k+1}$ را می توان به صورت زیر نوشت:

$$
2x_{k+1} = 2x_k + 2
$$
  

$$
2y_{k+1} = 2y_k - 2
$$

با شروع از نقطه (0, r)، دو مقدار فوق به ترتیب دارای مقادیر صفر و 2r خواهند بود. مـقادیر مـتوالی به مقدار قبلی 2می تواند با افزودن عدد x2 از مقدار قبلی 2و کاهش y2 مقدار اولیه پارامتر . دست آیدب  $(x_0, y_0) = (0, r)$  تصمیم می تواند با ارزیابی تابع دایره در موقعیت شروع بدست آید که برابر است با:

 $P_0 = F_{\text{Circle}}\left(1, r - \frac{1}{2}\right) = 1 + (r - \frac{1}{2})^2 - r^2 = \frac{5}{4} - r$ 

در صورتی که مقدار شعاع، عدد صحیحی باشد با رند کردن Po به سادگی می توان از تقریب زیر :استفاده کرد

$$
P_0 = 1 - r \qquad (r \qquad \text{if } r \leq r \leq r)
$$

روش نقطه میانی براي محاسبه موقعیت پیکسل در راستاي مرز دایره، همانند الگوریتم ترسیم خط برسنهام، فرض می کند که پارامترهای دایره در یک صفحه با مختصات صحیح تعیین می گردند. مراحل ترسیم دایره براساس الگوریتم نقطه میانی به صورت زیر است:

الگوریتم ترسیم دایره به روش نقطه میانی  
\n۱. مختصات مرکز دایره (x,yc) و شعاع T را دریافت کن. دایرهای به شعاع فوق در مرکز محور  
\n*(x<sub>0</sub>,y<sub>0</sub>) = (0, r)*  
\n
$$
P_0 = I-r
$$
  
\n4. مقدار اولیه پارامتر تصمیم را از رابطه زیر بدست آورید:  
\n9.4. - 1 - 7  
\n4. - 4. ازای هر موقعیت  x<sub>k</sub> با شروع از  K=4.1) خواهد بود و  P<sub>k+1</sub>= P<sub>k</sub>+ 2x<sub>k+1</sub> + P<sub>k</sub> = P<sub>k</sub>+ 2x<sub>k+1</sub> + P<sub>k</sub> = P<sub>k</sub>+ 2x<sub>k+1</sub> + P<sub>k</sub> = P<sub>k</sub>+ 2x<sub>k+1</sub> + P<sub>k</sub> = P<sub>k</sub> + P<sub>k</sub> = P<sub>k</sub> = P<sub>k</sub> + P<sub>k</sub> = P<sub>k</sub> + P<sub>k</sub> = P<sub>k</sub> + P<sub>k</sub> = P<sub>k</sub> + P<sub>k</sub> = P<sub>k</sub> + P<sub>k</sub> = P<sub>k</sub> + P<sub>k</sub> = P<sub>k</sub> + P<sub>k</sub> = P<sub>k</sub> + P<sub>k</sub> = P<sub>k</sub> + P<sub>k</sub> = P<sub>k</sub> + P<sub>k</sub> = P<sub>k</sub> + P<sub>k</sub> = P<sub>k+1</sub> = P<sub>k+1</sub> =

- **5. هر نقطه بدست آمده را با قرار دادن در رابطه زیر، به موقعیت اصلی دایره با مرکز (yc ,xc(**  $x=x+x_c$  *x=x+x<sub>c</sub> y=y+y<sub>c</sub>* 
	- **6. را تا وقتی 5الی 3مراحل** *y>= x* **.برقرار است، تکرار کنید**

شکل ۲-۱۴ نمونه ای از ترسیم را نشان می دهد. حال اجازه دهید مراحل نقطه یابی این ترسیم را به .صورت گام به گام با یکدیگر دنبال کنیم

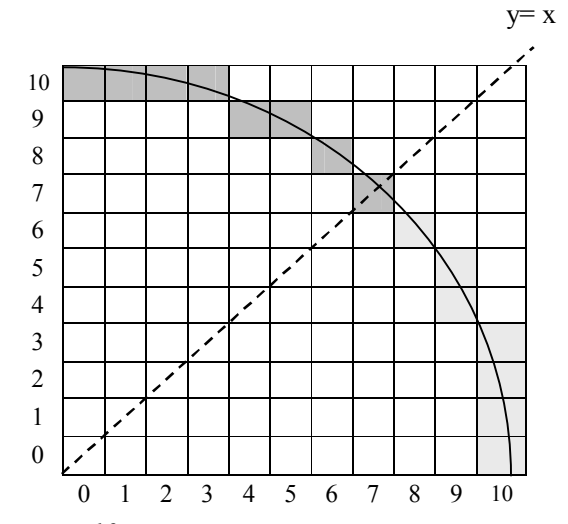

**اي با شعاع هاي ترسیم شده در مسیر دایرهموقعیت پیکسل 2-14-شکل** *10 =r* **با استفاده از الگوریتم نقطه یابی** 

شعاع دایره 10 =r اختیار شده است و قرار است مسیر دایره از محور 0 =x الی خط y= x . تعیین گردد :اولین پارامتر تصمیم به صورت زیر بدست می آید

 $P_0 = 1 - r = -9$ 

در صورتی که مرکز دایره را مبداء مختصات فرض کنیم نقطه شروع (10 0,) = ( 0y , 0x (. خواهد بود :جملات افزایشی اولیه براي محاسبه پارامترهاي تصمیم عبارتند از

 $2_{x0} = 0$ ,  $2_{y0} = 20$ 

:پارامتر هاي تصمیم متوالی و موقعیت پیکسل ها در راستاي مسیر دایره به صورت زیر خواهد بود

| K        | $P_{k}$ | $(x_{k+1}, y_{k+1})$ | $2x_{k+1}$ | $2y_{k+1}$ |
|----------|---------|----------------------|------------|------------|
| $\theta$ | $-9$    | (1,10)               | 2          | 20         |
|          | $-6$    | (2, 10)              | 4          | 20         |
| 2        | $-1$    | (3, 10)              | 6          | 20         |
| 3        | 6       | (4, 9)               | 8          | 18         |
| 4        | $-3$    | (5, 9)               | 10         | 18         |
| 5        | 8       | (6, 8)               | 12         | 16         |
| 6        | 5       | (7,7)                | 14         | 14         |

اي به نام در ادامه برنامه *Circle* به زبان *++C* که با الگوریتم نقطه میانی در یک ه می کنید مشاهد .صفحه نمایش پویشی، دایره اي را ترسیم می کند

 **دایره به روش نقطه میانیترسیم** 

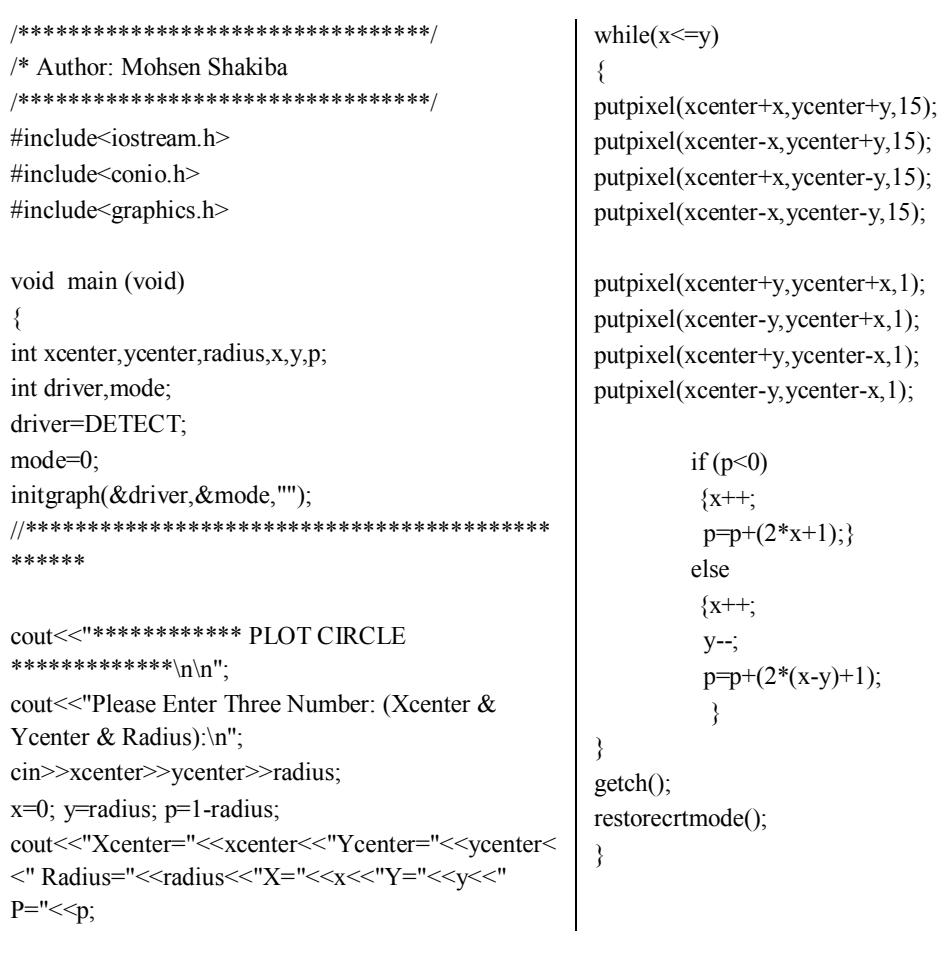

**\*\*\*\*\*\*\*\*\*\*\*\*\*\*\*\*\*\*\*\*\*\*\*\*\*\*\*\*\*\*\*\*\*\*\*\* PLOT CIRCLE \*\*\*\*\*\*\*\*\*\*\*\*\*\*\*\*\*\*\*\*\*\*\*\*\*\*\*\*\*\*\*\*\*\*\*\* Please Enter Three Number: (Xcenter & Ycenter & Radius): 200 200 50 Xcenter=200 Ycenter=200 Radius=50 X=0 Y=50 P=-49** 

#### **تمرین**

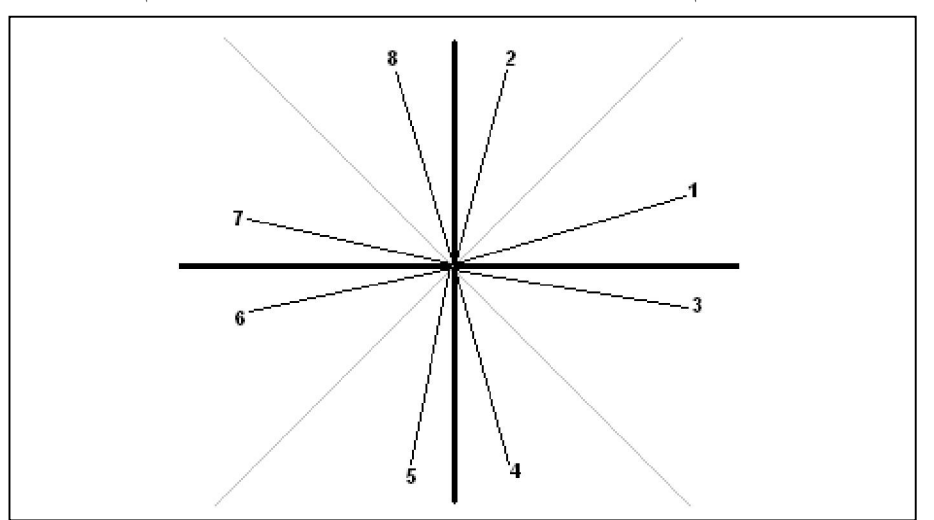

1. با استفاده از الگوریتم *DDA* و *Bresenham* .را رسم کنید 8تا 2خطوط شماره

2. با استفاده از الگوریتم *Cirlce* .هاي زیر را رسم کنیدنیم دایره

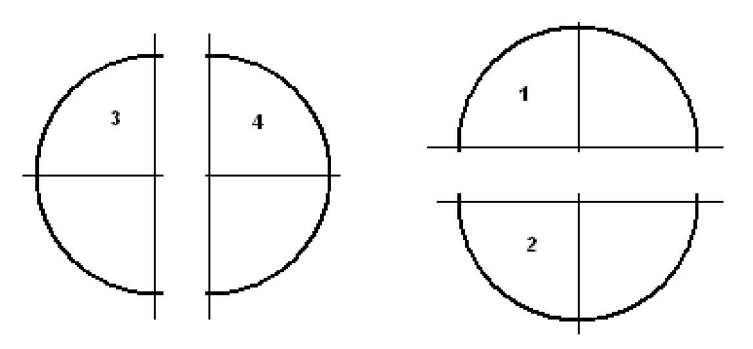

## **محسن شکیبا فخر محسن شکیبا فخر**

# **مراجع**

محمدرضا حیدری نژاد– گرافیک کامپیوتری

19 برنامه نویسی به زبان C (کتاب جامع توربو C و ++C)